# **DragonOS**

**发行版本** *dev*

**fslongjin**

**2022 年 11 月 06 日**

# 入门

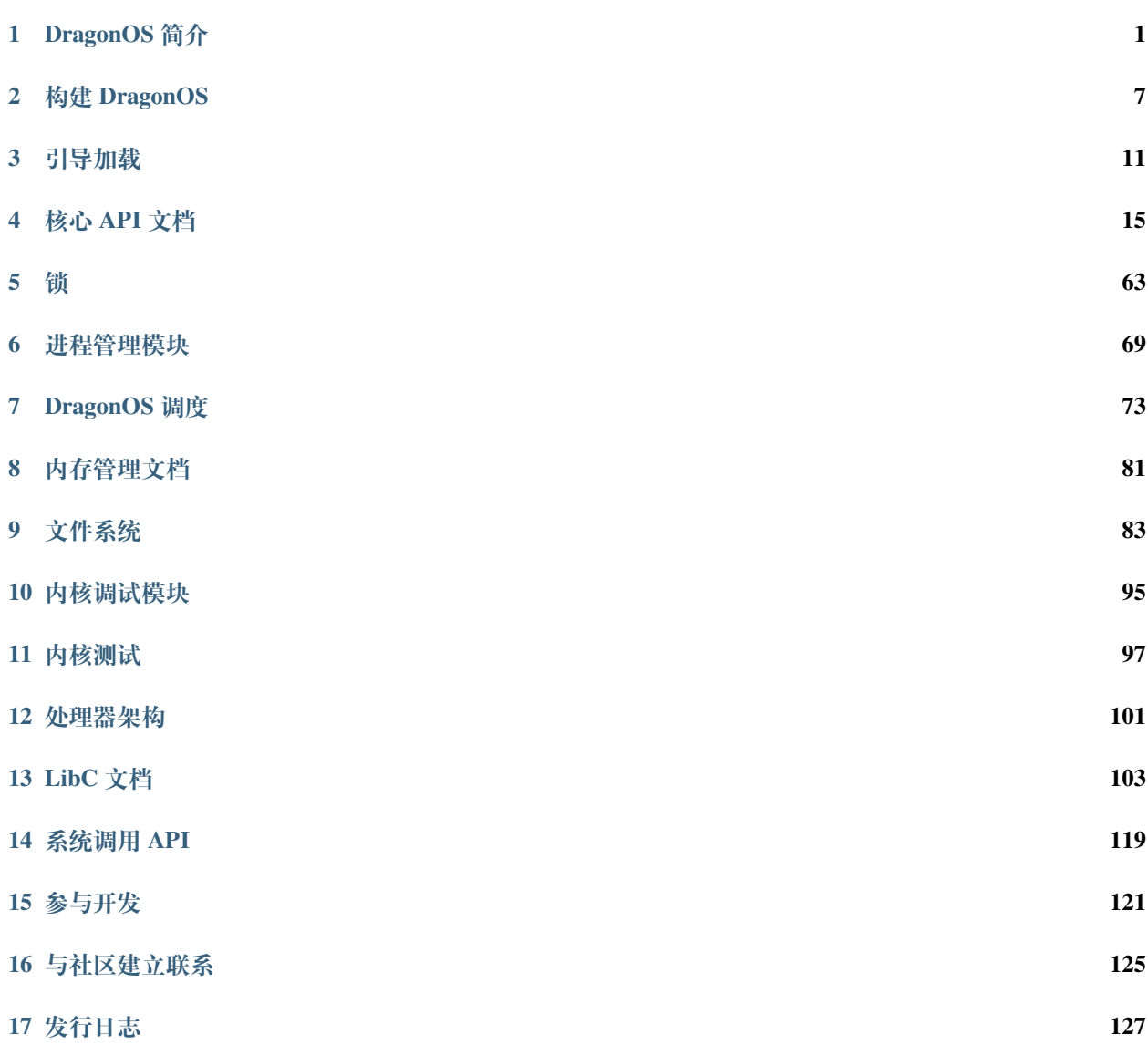

#### **[18 Indices and tables](#page-140-0) 137**

# CHAPTER 1

# DragonOS 简介

<span id="page-4-0"></span>DragonOS 龙操作系统(以下简称"DragonOS")是一个基于 x86-64 体系结构开发的, 基于 GPLv2 协议开放源代码的 64 位操作系统

你可能对 DragonOS 中已经实现了哪些功能感兴趣,您可以转到这里: [功能特性](#page-4-1)

# <span id="page-4-1"></span>**1.1 DragonOS 的功能**

## **1.1.1 规范**

- 启动引导: Multiboot2
- 接口: posix 2008

## **1.1.2 内核层**

## **内存管理**

- 页分配器
- slab 分配器
- VMA
- MMIO 地址空间自动分配

## **多核**

- 多核引导
- ipi 框架

## **进程管理**

- 进程创建
- 进程回收
- 内核线程
- fork
- exec
- 进程睡眠(支持高精度睡眠)
- kthread 机制

## **同步原语**

- mutex 互斥量
- semaphore 信号量
- atomic 原子变量
- spinlock 自旋锁
- wait\_queue 等待队列

## **调度**

- CFS 调度器
- 单核调度

## **IPC**

• 匿名 pipe 管道

## **文件系统**

- VFS
- fat32
- devfs
- rootfs

## **异常及中断处理**

- APIC
- softirq 软中断
- 内核栈 traceback

## **内核数据结构**

- 普通二叉树
- kfifo 缓冲区
- 循环链表
- IDR

#### **内核实用库**

- LZ4 压缩库 (1.9.3)
- 字符串操作库
- ELF 可执行文件支持
- printk
- 基础数学库
- 屏幕管理器
- textui 框架
- CRC 函数库

## **系统调用**

[请见系统调用文档](https://docs.dragonos.org/zh_CN/latest/syscall_api/index.html)

## **测试框架**

• ktest

## **驱动程序**

- ACPI 高级电源配置模块
- IDE 硬盘
- AHCI 硬盘
- PCI
- XHCI $($ usb3.0 $)$
- ps/2 键盘
- ps/2 鼠标
- HPET 高精度定时器
- RTC 时钟
- local apic 定时器
- UART 串口
- VBE 显示

## **1.1.3 用户层**

**LibC**

- 基础系统调用
- 基础标准库函数
- 部分数学函数

## **shell 命令行程序**

- 基于字符串匹配的解析
- 基本的几个命令

## **驱动程序**

• ps/2 键盘用户态驱动

# CHAPTER 2

## 构建 DragonOS

# <span id="page-10-0"></span>**2.1 从 Docker 构建(推荐)**

 为减轻配置环境的负担,DragonOS 发布了一个 Docker 编译环境,便于开发者运行 DragonOS。我们强烈 建议您采用这种方式来运行 DragonOS。

本节假设以下操作均在 Linux 下进行。

## **2.1.1 安装 Docker**

您可以在 docker 官网下载安装 docker-ce.

详细信息请转到: https://docs.docker.com/engine/install/

## **2.1.2 获取 DragonOS 编译镜像**

当您成功安装了 docker 之后,您可以通过以下命令,下载 DragonOS 的编译镜像:

docker pull dragonos/dragonos-dev:v1.0

## **2.1.3 安装 qemu 虚拟机**

在本节中,我们建议您采用命令行安装 qemu:

```
sudo apt install -y qemu qemu-system qemu-kvm
```
请留意, 若您的 Linux 系统是在虚拟机中运行的, 还请您在您的 VMware/Virtual Box 虚拟机的处理器设 置选项卡中,开启 Intel VT-x 或 AMD-V 选项,否则,DragonOS 将无法运行。

在某些 Linux 发行版的软件仑库中构建的 Qemu 可能存在不识别命令参数的问题,如中遇到这种问题,请卸 载 *Qemu*,并采用编译安装的方式重新安装 *Qemu*

在该地址下载 Qemu 源代码: https://download.qemu.org/

解压后进入源代码目录,然后执行下列命令:

```
./configure --enable-kvm
make -j 8sudo make install
```
## **2.1.4 下载 DragonOS 的源代码**

假设您的计算机上已经安装了 git,您可以通过以下命令,获得 DragonOS 的最新的源代码:

```
git clone https://github.com/fslongjin/DragonOS
cd DragonOS
```
## **2.1.5 创建磁盘镜像**

首先,您需要使用 tools 文件夹下的 create\_hdd\_image.sh,创建一块虚拟磁盘镜像。您需要在 tools 文件 夹下运行此命令。

bash create\_hdd\_image.sh

#### **2.1.6 运行 DragonOS**

如果不出意外的话,这将是运行 DragonOS 的最后一步。您只需要在 DragonOS 的根目录下方,执行以 下命令, 即可运行 DragonOS。

bash run.sh --docker

若输入密码后仍提示权限不足,您可以使用以下命令运行:

sudo bash run.sh --docker

稍等片刻,DragonOS 将会被运行。

在 qemu 虚拟机被启动后,我们需要在控制台输入字母 c,然后回车。这样,虚拟机就会开始执行。

## **2.2 手动搭建开发环境**

 若您追求快速的编译速度,以及完整的开发调试支持,且愿意花费半个小时到两个小时的时间来配置开 发环境的话,该小节的内容能帮助到您。

## **2.2.1 软件依赖**

您需要编译安装以下软件依赖。他们的源代码可以在对应项目的官方网站上获得。

- grub 2.06 (不必使用 sudo 权限进行 install)
- qemu 6.2.0 (启用所有选项)

 需要注意的是,编译安装 qemu 将会是一件费时费力的工作,它可能需要花费你 40 分钟以上的时间。 对于以下软件依赖,建议您使用系统自带的包管理器进行安装。

- $\text{gcc} > = 8.3.0$
- xorriso
- fdisk
- make
- VNC Viewer
- gdb

#### **2.2.2 编译 DragonOS**

- 1. 安装编译及运行环境
- 2. 进入 DragonOS 文件夹
- 3. 输入命令:make -j 16 即可编译

## **2.2.3 创建磁盘镜像**

首先,您需要使用 sudo 权限运行 tools/create\_hdd\_image.sh, 为 DragonOS 创建一块磁盘镜 像文件。该脚本会自动完成创建磁盘镜像的工作,并将其移动到 bin/目录下。

## **2.2.4 运行 DragonOS**

至此, 准备工作已经完成, 您可以在 DragonOS 项目的根目录下, 输入

bash run.sh

然后, DragonOS 将会被启动, 您可以通过 VNC Viewer 连接至虚拟机。在 qemu 虚拟机被启动后, 我们 需要在控制台输入字母 c,然后回车。这样,虚拟机就会开始执行。

# CHAPTER 3

## 引导加载

<span id="page-14-0"></span>DragonOS 采用 GRUB2 作为其引导加载程序,支持 Multiboot2 协议引导。目前仅支持 GRUB2.06 版本。

# **3.1 引导加载程序**

## **3.1.1 原理**

目前, DragonOS 仅支持 Legacy BIOS 进行启动引导。

 在 head.S 的头部包含了 Multiboot2 引导头,里面标志了一些 Multiboot2 相关的特定信息,以及一些 配置命令。

 在 DragonOS 的启动初期,会存储由 GRUB2 传来的 magic number 以及 multiboot2\_boot\_info\_addr。当系 统进入 Start\_Kernel 函数之后,将会把这两个信息保存到 multiboot2 驱动程序之中。信息的具体含义请 参照 Multiboot2 Specification 进行理解,该部分难度不大,相信读者经过思考能理解其中的原理。

## **3.1.2 未来发展方向**

• 增加对 UEFI 启动的支持

## **3.1.3 参考资料**

- [Multiboot2 Specification](http://git.savannah.gnu.org/cgit/grub.git/tree/doc/multiboot.texi?h=multiboot2)
- [GNU GRUB Manual 2.06](https://www.gnu.org/software/grub/manual/grub/grub.html)

## **3.2 Multiboot2 支持模块**

Multiboot2 支持模块提供对 Multiboot2 协议的支持。位于 kernel/driver/multiboot2 文件夹中。

 根据 Multiboot2 协议,操作系统能够从 BootLoader 处获得一些信息,比如基本的硬件信息以及 ACPI 表 的起始地址等。

## **3.2.1 数据结构**

 kernel/driver/multiboot2/multiboot2.h 中按照 Multiboot2 协议的规定,定义了大部分的数据 结构,具体细节可查看该文件: [DragonOS/multiboot2.h at master](https://github.com/fslongjin/DragonOS/blob/master/kernel/driver/multiboot2/multiboot2.h) ·fslongjin/DragonOS ·GitHub

## **3.2.2 迭代器**

 由于 Multiboot2 的信息存储在自 multiboot2\_boot\_info\_addr 开始的一段连续的内存空间之中, 且不同类型的 header 的长度不同,因此设计了一迭代器 multiboot2\_iter。

#### **函数原型**

**void** multiboot2\_iter(**bool** (\*\_fun)(**const struct iter\_data\_t** \*, **void** \*, **unsigned int** \*), **void** \*data, **unsigned int** \*count)

#### **\_fun**

指定的 handler。当某个 header 的 tag 与该 handler 所处理的 tag 相同时, handler 将处理该 header, 并返回 true。

其第一个参数为 tag 类型,第二个参数为返回的数据的指针,第三个值为计数(某些没有用到该值的地 方,该值可以为空)

#### **data**

传递给 \_fun 的第二个参数, \_fun 函数将填充该指针所指向的内存区域, 从而返回数据。

## **count**

当返回的 **data** 为一个列表时,通过该值来指示列表中有多少项。

## **3.2.3 迭代工作函数**

在模块中,按照我们需要获取不同类型的 tag 的需要,定义了一些迭代器工作函数。

# CHAPTER 4

核心 API 文档

<span id="page-18-0"></span>这里是 DragonOS 的核心 api 文档。

# **4.1 DragonOS 内核核心 API**

## **4.1.1 循环链表管理函数**

循环链表是内核的重要的数据结构之一。包含在 kernel/common/list.h 中。

**void list\_init(struct List \*list)**

## **描述**

初始化一个 List 结构体,使其 prev 和 next 指针指向自身

#### **list**

要被初始化的 List 结构体

#### **void list\_add(struct List \*entry, struct List \*node)**

## **描述**

将 node 插入到 entry 的后方

## **参数**

#### **entry**

已存在于循环链表中的一个结点

#### **node**

待插入的结点

## **void list\_append(struct List \*entry, struct List \*node)**

## **描述**

将 node 插入到 entry 的前方

## **参数**

## **entry**

已存在于循环链表中的一个结点

## **node**

待插入的结点

**void list\_del(struct List \*entry)**

## **描述**

从链表中删除结点 entry

#### **参数**

#### **entry**

待删除的结点

## **list\_del\_init(struct List \*entry)**

## **描述**

从链表中删除结点 entry,并将这个 entry 使用 list\_init() 进行重新初始化。

## **参数**

#### **entry**

待删除的结点

#### **bool list\_empty(struct List \*entry)**

## **描述**

判断链表是否为空

## **参数**

#### **entry**

链表中的一个结点

**struct List \*list\_prev(struct List \*entry)**

#### **描述**

获取 entry 的前一个结点

#### **参数**

#### **entry**

链表中的一个结点

**struct List \*list\_next(struct List \*entry)**

#### **描述**

获取 entry 的后一个结点

## **参数**

#### **entry**

链表中的一个结点

**void list\_replace(struct List \*old, struct List \*new)**

#### **描述**

将链表中的 old 结点替换成 new 结点

## **参数**

#### **old**

要被换下来的结点

#### **new**

要被换入链表的新的结点

<span id="page-22-0"></span>**list\_entry(ptr, type, member)**

## **描述**

该宏能通过 ptr 指向的 List 获取到 List 所处的结构体的地址

#### **参数**

## **ptr**

指向 List 结构体的指针

#### **type**

要被换入链表的新的结点

#### **member**

List 结构体在上述的"包裹 list 结构体的结构体"中的变量名

#### **list\_first\_entry(ptr, type, member)**

#### **描述**

获取链表中的第一个元素。请注意,该宏要求链表非空,否则会出错。

#### **参数**

与*[list\\_entry\(\)](#page-22-0)*相同

```
list_first_entry_or_null(ptr, type, member)
```
#### **描述**

获取链表中的第一个元素。若链表为空,则返回 NULL。

#### **参数**

与*[list\\_entry\(\)](#page-22-0)*相同

**list\_last\_entry(ptr, type, member)**

## **描述**

获取链表中的最后一个元素。请注意,该宏要求链表非空,否则会出错。

#### **参数**

与*[list\\_entry\(\)](#page-22-0)*相同

**list\_last\_entry\_or\_full(ptr, type, member)**

## **描述**

获取链表中的最后一个元素。若链表为空,则返回 NULL。

#### **参数**

与*[list\\_entry\(\)](#page-22-0)*相同

<span id="page-23-0"></span>**list\_next\_entry(pos, member)**

## **描述**

获取链表中的下一个元素

#### **参数**

#### **pos**

指向当前的外层结构体的指针

#### **member**

链表结构体在外层结构体内的变量名

**list\_prev\_entry(pos, member)**

## **描述**

获取链表中的上一个元素

## **参数**

与*[list\\_next\\_entry\(\)](#page-23-0)*相同

<span id="page-24-0"></span>**list\_for\_each(ptr, head)**

## **描述**

遍历整个链表(从前往后)

## **参数**

## **ptr**

指向 List 结构体的指针

## **head**

指向链表头结点的指针 (struct List\*)

#### **list\_for\_each\_prev(ptr, head)**

## **描述**

遍历整个链表(从后往前)

## **参数**

与*[list\\_for\\_each\(\)](#page-24-0)*相同

```
list_for_each_safe(ptr, n, head)
```
## **描述**

从前往后遍历整个链表(支持删除当前链表结点)

 该宏通过暂存中间变量,防止在迭代链表的过程中,由于删除了当前 ptr 所指向的链表结点从而造成错 误.

## **参数**

#### **ptr**

指向 List 结构体的指针

#### **n**

用于存储临时值的 List 类型的指针

#### **head**

指向链表头结点的指针 (struct List\*)

**list\_for\_each\_prev\_safe(ptr, n, head)**

## **描述**

从后往前遍历整个链表.(支持删除当前链表结点)

 该宏通过暂存中间变量,防止在迭代链表的过程中,由于删除了当前 ptr 所指向的链表结点从而造成错 误.

#### **参数**

与*[list\\_for\\_each\\_safe\(\)](#page-25-0)*相同

<span id="page-25-1"></span>**list\_for\_each\_entry(pos, head, member)**

## **描述**

从头开始迭代给定类型的链表

#### **pos**

指向特定类型的结构体的指针

## **head**

指向链表头结点的指针 (struct List\*)

#### **member**

struct List 在 pos 的结构体中的成员变量名

**list\_for\_each\_entry\_reverse(pos, head, member)**

#### **描述**

逆序迭代给定类型的链表

## **参数**

与*[list\\_for\\_each\\_entry\(\)](#page-25-1)*相同

**list\_for\_each\_entry\_safe(pos, n, head, member)**

#### **描述**

从头开始迭代给定类型的链表(支持删除当前链表结点)

#### **参数**

#### **pos**

指向特定类型的结构体的指针

#### **n**

用于存储临时值的,和 pos 相同类型的指针

#### **head**

指向链表头结点的指针 (struct List\*)

#### **member**

struct List 在 pos 的结构体中的成员变量名

**list\_prepare\_entry(pos, head, member)**

## **描述**

为*[list\\_for\\_each\\_entry\\_continue\(\)](#page-27-0)*准备一个'pos'结构体

#### **参数**

#### **pos**

指向特定类型的结构体的,用作迭代起点的指针

#### **head**

指向要开始迭代的 struct List 结构体的指针

#### **member**

struct List 在 pos 的结构体中的成员变量名

<span id="page-27-0"></span>**list\_for\_each\_entry\_continue(pos, head, member)**

#### **描述**

从指定的位置的【下一个元素开始】, 继续迭代给定的链表

## **参数**

## **pos**

指向特定类型的结构体的指针。该指针用作迭代的指针。

#### **head**

指向要开始迭代的 struct List 结构体的指针

#### **member**

struct List 在 pos 的结构体中的成员变量名

**list\_for\_each\_entry\_continue\_reverse(pos, head, member)**

#### **描述**

从指定的位置的【上一个元素开始】,【逆序】迭代给定的链表

#### **参数**

与*[list\\_for\\_each\\_entry\\_continue\(\)](#page-27-0)*的相同

**list\_for\_each\_entry\_from(pos, head, member)**

## **描述**

从指定的位置开始, 继续迭代给定的链表

#### **参数**

与*[list\\_for\\_each\\_entry\\_continue\(\)](#page-27-0)*的相同

<span id="page-28-0"></span>**list\_for\_each\_entry\_safe\_continue(pos, n, head, member)**

#### **描述**

从指定的位置的【下一个元素开始】, 继续迭代给定的链表.(支持删除当前链表结点)

#### **参数**

#### **pos**

指向特定类型的结构体的指针。该指针用作迭代的指针。

#### **n**

用于存储临时值的,和 pos 相同类型的指针

#### **head**

指向要开始迭代的 struct List 结构体的指针

#### **member**

struct List 在 pos 的结构体中的成员变量名

**list\_for\_each\_entry\_safe\_continue\_reverse(pos, n, head, member)**

#### **描述**

从指定的位置的【上一个元素开始】,【逆序】迭代给定的链表。(支持删除当前链表结点)

#### **参数**

与*[list\\_for\\_each\\_entry\\_safe\\_continue\(\)](#page-28-0)*的相同

**list\_for\_each\_entry\_safe\_from(pos, n, head, member)**

#### **描述**

从指定的位置开始, 继续迭代给定的链表.(支持删除当前链表结点)

#### **参数**

与*[list\\_for\\_each\\_entry\\_safe\\_continue\(\)](#page-28-0)*的相同

## **4.1.2 基础 C 函数库**

 内核编程与应用层编程不同,你将无法使用 LibC 中的函数来进行编程。为此,内核实现了一些常用的 C 语言函数,并尽量使其与标准 C 库中的函数行为相近。值得注意的是,这些函数的行为可能与标准 C 库函 数不同,请在使用时仔细阅读以下文档,这将会为你带来帮助。

#### **字符串操作**

**int strlen(const char \*s)**

## **描述**

测量并返回字符串长度。

#### **src**

源字符串

**long strnlen(const char \*src, unsigned long maxlen)**

## **描述**

测量并返回字符串长度。当字符串长度大于 maxlen 时, 返回 maxlen

#### **参数**

#### **src**

源字符串

#### **maxlen**

最大长度

**long strnlen\_user(const char \*src, unsigned long maxlen)**

## **描述**

测量并返回字符串长度。当字符串长度大于 maxlen 时, 返回 maxlen。

 该函数会进行地址空间校验,要求 src 字符串必须来自用户空间。当源字符串来自内核空间时,将返回 0.

#### **参数**

#### **src**

源字符串,地址位于用户空间

#### **maxlen**

最大长度

**char \*strncpy(char \*dst, const char \*src, long count)**

## **描述**

拷贝长度为 count 个字节的字符串, 返回 dst 字符串

#### **参数**

#### **src**

源字符串

#### **dst**

目标字符串

#### **count**

要拷贝的源字符串的长度

**char \*strcpy(char \*dst, const char \*src)**

## **描述**

拷贝源字符串,返回 dst 字符串

## **参数**

#### **src**

源字符串

#### **dst**

目标字符串

**long strncpy\_from\_user(char \*dst, const char \*src, unsigned long size)**

## **描述**

从用户空间拷贝长度为 count 个字节的字符串到内核空间, 返回拷贝的字符串的大小 该函数会对字符串的地址空间进行校验,防止出现地址空间越界的问题。

**src**

源字符串

## **dst**

目标字符串

## **size**

要拷贝的源字符串的长度

**int strcmp(char \*FirstPart, char \*SecondPart)**

## **描述**

比较两个字符串的大小。

## **返回值**

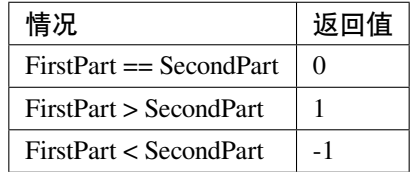

## **参数**

## **FirstPart**

第一个字符串

## **SecondPart**

第二个字符串

**printk(const char\* fmt, ...)**

## **描述**

该宏能够在控制台上以黑底白字格式化输出字符串.

**fmt**

源格式字符串

**…**

可变参数

**printk\_color(unsigned int FRcolor, unsigned int BKcolor, const char\* fmt, ...)**

## **描述**

在控制台上以指定前景色和背景色格式化输出字符串.

## **参数**

## **FRcolor**

前景色

#### **BKcolor**

背景色

## **fmt**

源格式字符串

#### **…**

可变参数

**int vsprintf(char \*buf, const char \*fmt, va\_list args)**

## **描述**

按照 fmt 格式化字符串, 并将结果输出到 buf 中, 返回写入 buf 的字符数量。

#### **buf**

输出缓冲区

## **fmt**

源格式字符串

## **args**

可变参数列表

**int sprintk(char \*buf, const char \*fmt, ...)**

## **描述**

按照 fmt 格式化字符串, 并将结果输出到 buf 中, 返回写入 buf 的字符数量。

## **参数**

#### **buf**

输出缓冲区

## **fmt**

源格式字符串

#### **…**

可变参数

## **内存操作**

**void \*memcpy(void \*dst, const void \*src, uint64\_t size)**

## **描述**

将内存从 src 处拷贝到 dst 处。

#### **dst**

指向目标地址的指针

#### **src**

指向源地址的指针

#### **size**

待拷贝的数据大小

**void \*memmove(void \*dst, const void \*src, uint64\_t size)**

## **描述**

与 memcpy() 类似, 但是在源数据区域与目标数据区域之间存在重合时, 该函数能防止数据被错误的 覆盖。

#### **参数**

#### **dst**

指向目标地址的指针

#### **src**

指向源地址的指针

#### **size**

待拷贝的数据大小

## **4.1.3 CRC 函数**

#### **函数列表**

**uint8\_t crc7(uint8\_t crc, const uint8\_t \*buffer, size\_t len) uint8\_t crc8(uint8\_t crc, const uint8\_t \*buffer, size\_t len) uint16\_t crc16(uint16\_t crc, uint8\_t const \*buffer, size\_t len) uint32\_t crc32(uint32\_t crc, uint8\_t const \*buffer, size\_t len) uint64\_t crc64(uint64\_t crc, uint8\_t const \*buffer, size\_t len)**
用于计算循环冗余校验码

#### **参数说明**

**crc**

传入的 CRC 初始值

#### **buffer**

待处理的数据缓冲区

#### **len**

缓冲区大小(字节)

# **4.2 原子变量**

# **4.2.1 简介**

DragonOS 实现了原子变量,类型为 atomic\_t. 原子变量是基于具体体系结构的原子操作指令实现的。具 体实现在 kernel/common/atomic.h 中。

# **4.2.2 API**

请注意,以下 API 均为原子操作。

**inline void atomic\_add(atomic\_t \*ato, long val)**

#### **描述**

原子变量增加指定值

#### **参数**

#### **ato**

原子变量对象

#### **val**

变量要增加的值

**inline void atomic\_sub(atomic\_t \*ato, long val)**

## **描述**

原子变量减去指定值

#### **参数**

#### **ato**

原子变量对象

#### **val**

变量要被减去的值

**void atomic\_inc(atomic\_t \*ato)**

# **描述**

原子变量自增 1

# **参数**

#### **ato**

原子变量对象

#### **void atomic\_dec(atomic\_t \*ato)**

# **描述**

原子变量自减 1

#### **参数**

#### **ato**

原子变量对象

**inline void atomic\_set\_mask(atomic\_t \*ato, long mask)**

# **描述**

将原子变量的值与 mask 变量进行 or 运算

#### **参数**

#### **ato**

原子变量对象

#### **mask**

与原子变量进行 or 运算的变量

**inline void atomic\_clear\_mask(atomic\_t \*ato, long mask)**

# **描述**

将原子变量的值与 mask 变量进行 and 运算

## **参数**

#### **ato**

原子变量对象

#### **mask**

与原子变量进行 and 运算的变量

# **4.3 内核数据结构**

内核中实现了常用的几种数据结构,这里是他们的 api 文档。

# **4.3.1 kfifo 先进先出缓冲区**

kfifo 先进先出缓冲区定义于 common/kfifo.h 中。您可以使用它, 创建指定大小的 fifo 缓冲区(最大 大小为 4GB)

#### **kfifo\_alloc**

int kfifo\_alloc(struct kfifo\_t \*fifo, uint32\_t size, uint64\_t reserved)

#### **描述**

通过动态方式初始化 kfifo 缓冲队列。fifo 缓冲区的 buffer 将由该函数进行申请。

#### **参数**

#### **fifo**

kfifo 队列结构体的指针

#### **size**

缓冲区大小(单位:bytes)

#### **reserved**

当前字段保留,请将其置为 0

## **返回值**

当返回值为 0 时,表示正常初始化成功,否则返回对应的 errno

#### **kfifo\_init**

void kfifo\_init(struct kfifo\_t \*fifo, void \*buffer, uint32\_t size)

## **描述**

使用指定的缓冲区来初始化 kfifo 缓冲队列

## **参数**

#### **fifo**

kfifo 队列结构体的指针

# **buffer**

缓冲区基地址指针

#### **size**

缓冲区大小(单位:bytes)

#### **kfifo\_free\_alloc**

```
void kfifo_free_alloc(struct kfifo_t* fifo)
```
## **描述**

释放通过 kfifo\_alloc 创建的 fifo 缓冲区. 请勿通过该函数释放其他方式创建的 kfifo 缓冲区。

# **参数**

#### **fifo**

kfifo 队列结构体的指针

#### **kfifo\_in**

```
uint32_t kfifo_in(struct kfifo_t *fifo, const void *from, uint32_t size)
```
# **描述**

向 kfifo 缓冲区推入指定大小的数据。当队列中空间不足时,则不推入数据。

#### **参数**

#### **fifo**

kfifo 队列结构体的指针

# **from**

源数据基地址指针

#### **size**

数据大小(单位:bytes)

#### **返回值**

返回成功被推入的数据的大小。

## **kfifo\_out**

uint32\_t kfifo\_out(struct kfifo\_t \*fifo, void \*to, uint32\_t size)

# **描述**

从 kfifo 缓冲区取出数据, 并从队列中删除数据。当队列中数据量不足时, 则不取出。

#### **参数**

#### **fifo**

kfifo 队列结构体的指针

#### **to**

目标缓冲区基地址指针

#### **size**

数据大小(单位:bytes)

# **返回值**

返回成功被取出的数据的大小。

#### **kfifo\_out\_peek**

uint32\_t kfifo\_out\_peek(struct kfifo\_t \*fifo, void \*to, uint32\_t size)

从 kfifo 缓冲区取出数据, 但是不从队列中删除数据。当队列中数据量不足时, 则不取出。

# **参数**

#### **fifo**

kfifo 队列结构体的指针

#### **to**

目标缓冲区基地址指针

#### **size**

数据大小(单位:bytes)

#### **返回值**

返回成功被取出的数据的大小。

#### **kfifo\_reset**

kfifo\_reset(fifo)

## **描述**

忽略 kfifo 队列中的所有内容,并把输入和输出偏移量都归零

# **参数**

#### **fifo**

kfifo 队列结构体的指针

#### **kfifo\_reset\_out**

kfifo\_reset\_out(fifo)

忽略 kfifo 队列中的所有内容,并将输入偏移量赋值给输出偏移量

# **参数**

# **fifo**

kfifo 队列结构体的指针

# **kfifo\_total\_size**

kfifo\_total\_size(fifo)

# **描述**

获取 kfifo 缓冲区的最大大小

# **参数**

**fifo**

kfifo 队列结构体的指针

# **返回值**

缓冲区最大大小

# **kfifo\_size**

kfifo\_size(fifo)

# **描述**

获取 kfifo 缓冲区当前已使用的大小

# **参数**

# **fifo**

kfifo 队列结构体的指针

# **返回值**

缓冲区当前已使用的大小

## **kfifo\_empty**

kfifo\_empty(fifo)

# **描述**

判断 kfifo 缓冲区当前是否为空

# **参数**

**fifo**

kfifo 队列结构体的指针

# **返回值**

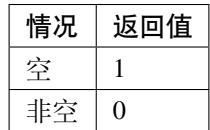

**kfifo\_full**

kfifo\_full(fifo)

判断 kfifo 缓冲区当前是否为满

# **参数**

#### **fifo**

kfifo 队列结构体的指针

#### **返回值**

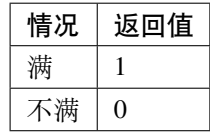

# **4.3.2 ID Allocation**

 ida 的主要作用是分配 + 管理 id. 它能分配一个最小的, 未被分配出去的 id. 当您需要管理某个数据结构 时, 可能需要使用 id 来区分不同的目标. 这个时候, ida 将会是很好的选择. 因为 ida 的十分高效, 运行常数相对 数组更小, 而且提供了基本管理 id 需要用到的功能, 值得您试一试.

 IDA 定义于 idr.h 文件中. 您通过 DECLARE\_IDA(my\_ida) 来创建一个 ida 对象, 或者 struct ida my\_ida; ida\_init(&my\_ida); 来初始化一个 ida.

#### **ida\_init**

void ida\_init(struct ida \*ida\_p)

#### **描述**

通初始化 IDA, 你需要保证调用函数之前, ida 的 free\_list 为空, 否则会导致内存泄漏.

## **参数**

#### **ida\_p**

指向 ida 的指针

## **返回值**

无返回值

#### **ida\_preload**

int ida\_preload(struct ida \*ida\_p, gfp\_t gfp\_mask)

# **描述**

 为 ida 预分配空间. 您可以不自行调用, 因为当 ida 需要空间的时候, 内部会自行使用 kmalloc 函数获取 空间. 当然, 设计这个函数的目的是为了让您有更多的选择. 当您提前调用这个函数, 可以避免之后在开辟空 间上的时间开销.

# **参数**

#### **ida\_p**

指向 ida 的指针

# **gfp\_mask**

保留参数, 目前尚未使用.

#### **返回值**

如果分配成功, 将返回 0; 否则返回负数错误码, 有可能是内存空间不够.

#### **ida\_alloc**

int ida\_alloc(struct ida \*ida\_p, int \*p\_id)

获取一个空闲 ID. 您需要注意, 返回值是成功/错误码.

# **参数**

#### **ida\_p**

指向 ida 的指针

## **p\_id**

您需要传入一个 int 变量的指针, 如果成功分配 ID, ID 将会存储在该指针所指向的地址.

# **返回值**

如果分配成功, 将返回 0; 否则返回负数错误码, 有可能是内存空间不够.

## **ida\_count**

bool ida\_count(struct ida \*ida\_p, int id)

# **描述**

查询一个 ID 是否被分配.

# **参数**

# **ida\_p**

指向 ida 的指针

#### **id**

您查询该 ID 是否被分配.

#### **返回值**

如果分配, 将返回 true; 否则返回 false.

#### **ida\_remove**

void ida\_remove(struct ida \*ida\_p, int id)

## **描述**

 删除一个已经分配的 ID. 如果该 ID 不存在, 该函数不会产生异常错误, 因为在检测到该 ID 不存在的时 候, 函数将会自动退出.

## **参数**

#### **ida\_p**

指向 ida 的指针

#### **id**

您要删除的 id.

## **返回值**

无返回值.

# **ida\_destroy**

void ida\_destroy(struct ida \*ida\_p)

# **描述**

 释放一个 IDA 所有的空间, 同时删除 ida 的所有已经分配的 id.(所以您不用担心删除 id 之后, ida 还会占 用大量空间.)

# **参数**

#### **ida\_p**

指向 ida 的指针

#### **返回值**

无返回值

#### **ida\_empty**

void ida\_empty(struct ida \*ida\_p)

#### **描述**

查询一个 ida 是否为空

# **参数**

#### **ida\_p**

指向 ida 的指针

#### **返回值**

ida 为空则返回 true,否则返回 false。

# **4.3.3 IDR**

 idr 是一个基于 radix-tree 的 ID-pointer 的数据结构. 该数据结构提供了建 id 与数据指针绑定的功能, 它的 主要功能有以下 4 个:

1. 获取一个 ID, 并且将该 ID 与一个指针绑定

- 2. 删除一个已分配的 ID
- 3. 根据 ID 查找对应的指针
- 4. 根据 ID 使用新的 ptr 替换旧的 ptr

 您可以使用 DECLARE\_idr(my\_idr) 来创建一个 idr。或者您也可以使用 struct idr my\_idr; idr\_init(my\_idr); 这两句话创建一个 idr。 至于什么是 radix-tree, 您可以把他简单 理解为一个向上生长的多叉树,在实现中,我们选取了64 叉树。

#### **idr\_init**

void idr\_init(struct idr \*idp)

# **描述**

通初始化 IDR, 你需要保证调用函数之前, idr 的 free\_list 为空, 否则会导致内存泄漏.

## **参数**

# **idp**

指向 idr 的指针

# **返回值**

无返回值

## **idr\_preload**

int idr\_preload(struct idr \*idp, gfp\_t gfp\_mask)

# **描述**

 为 idr 预分配空间. 您可以不自行调用, 因为当 idr 需要空间的时候, 内部会自行使用 kmalloc 函数获取 空间. 当然, 设计这个函数的目的是为了让您有更多的选择. 当您提前调用这个函数, 可以避免之后在开辟空 间上的时间开销.

# **参数**

#### **idp**

指向 idr 的指针

# **gfp\_mask**

保留参数, 目前尚未使用.

#### **返回值**

如果分配成功, 将返回 0; 否则返回负数错误码, 有可能是内存空间不够.

#### **idr\_alloc**

int idr\_alloc(struct idr \*idp, void \*ptr, int \*id)

#### **描述**

获取一个空闲 ID. 您需要注意, 返回值是成功/错误码. 调用这个函数, 需要您保证 ptr 是非空的, 即: ptr != NULL, 否则将会影响 idr\_find/idr\_find\_next/idr\_find\_next\_getid/... 等函数的 使用。(具体请看这三个函数的说明,当然,只会影响到您的使用体验,并不会影响到 idr 内部函数的决策和 逻辑)

#### **参数**

#### **idp**

指向 ida 的指针

**ptr**

指向数据的指针

#### **id**

您需要传入一个 int 变量的指针, 如果成功分配 ID, ID 将会存储在该指针所指向的地址.

## **返回值**

如果分配成功, 将返回 0; 否则返回负数错误码, 有可能是内存空间不够.

#### **idr\_remove**

void\* idr\_remove(struct idr \*idp, int id)

 删除一个 id, 但是不释放对应的 ptr 指向的空间, 同时返回这个被删除 id 所对应的 ptr。 如果该 ID 不 存在, 该函数不会产生异常错误, 因为在检测到该 ID 不存在的时候, 函数将会自动退出,并返回 NULL。

#### **参数**

#### **idp**

指向 idr 的指针

#### **id**

您要删除的 id.

#### **返回值**

 如果删除成功,就返回被删除 id 所对应的 ptr;否则返回 NULL。注意:如果这个 id 本来就和 NULL 绑 定,那么也会返回 NULL

#### **idr\_remove\_all**

void idr\_remove\_all(struct idr \*idp)

#### **描述**

删除 idr 的所有已经分配的 id.(所以您不用担心删除 id 之后, idr 还会占用大量空间。)

 但是你需要注意的是,调用这个函数是不会释放数据指针指向的空间的。所以您调用该函数之前,确保 IDR 内部的数据指针被保存。否则当 IDR 删除所有 ID 之后,将会造成内存泄漏。

#### **参数**

#### **idp**

指向 idr 的指针

#### **返回值**

无返回值

#### **idr\_destroy**

void idr\_destroy(struct idr \*idp)

## **描述**

 释放一个 IDR 所有的空间, 同时删除 idr 的所有已经分配的 id.(所以您不用担心删除 id 之后, ida 还会占 用大量空间.) - 和 idr\_remove\_all 的区别是,释放掉所有的空间 (包括 free\_list 的预分配空间)。

# **参数**

# **idp**

指向 idr 的指针

#### **返回值**

无返回值

#### **idr\_find**

```
void *idr_find(struct idr *idp, int id)
```
## **描述**

查询一个 ID 所绑定的数据指针

#### **参数**

#### **idp**

指向 idr 的指针

#### **id**

您查询该 ID 的数据指针

#### **返回值**

如果分配, 将返回该 ID 对应的数据指针; 否则返回 NULL.(注意, 返回 NULL 不一定代表这 ID 不存在, 有可能该 ID 就是与空指针绑定。) 当然,我们也提供了 idr\_count 函数来判断 id 是否被分配, 具体 请查看 idr\_count 介绍。

#### **idr\_find\_next**

void \*idr\_find\_next(struct idr \*idp, int start\_id)

#### **描述**

传进一个 start\_id, 返回满足"id 大于 start\_id 的最小 id"所对应的数据指针。

#### **参数**

#### **idp**

指向 idr 的指针

#### **start\_id**

您提供的 ID 限制

#### **返回值**

如果分配, 将返回该 ID 对应的数据指针; 否则返回 NULL.(注意, 返回 NULL 不一定代表这 ID 不存在, 有可能该 ID 就是与空指针绑定。) 当然,我们也提供了 idr\_count 函数来判断 id 是否被分配, 具体 请查看 idr\_count 介绍。

#### **idr\_find\_next\_getid**

void \*idr\_find\_next\_getid(struct idr \*idp, int start\_id, int \*nextid)

#### **描述**

传进一个 start\_id, 返回满足"id 大于 start\_id 的最小 id"所对应的数据指针。同时, 你获取到这个满足 条件的最小 id, 即参数中的 \*nextid。

# **参数**

## **idp**

指向 idr 的指针

# **start\_id**

您提供的 ID 限制

# **返回值**

如果分配, 将返回该 ID 对应的数据指针; 否则返回 NULL.(注意, 返回 NULL 不一定代表这 ID 不存在, 有可能该 ID 就是与空指针绑定。) 当然,我们也提供了 idr\_count 函数来判断 id 是否被分配, 具体 请查看 idr\_count 介绍。

# **idr\_replace**

int idr\_replace(struct idr \*idp, void \*ptr, int id)

# **描述**

传进一个 ptr,使用该 ptr 替换掉 id 所对应的 Old\_ptr。

# **参数**

# **idp**

指向 idr 的指针

#### **ptr**

您要替换原来的 old\_ptr 的新指针

# **id**

您要替换的指针所对应的 id

#### **返回值**

0 代表成功,否则就是错误码 - 代表错误。

#### **idr\_replace\_get\_old**

int idr\_replace\_get\_old(struct idr \*idp, void \*ptr, int id, void \*\*oldptr)

#### **描述**

传进一个 ptr, 使用该 ptr 替换掉 id 所对应的 Old\_ptr, 同时你可以获取到 old\_ptr。

# **参数**

#### **idp**

指向 idr 的指针

#### **ptr**

您要替换原来的 old\_ptr 的新指针

#### **id**

您要替换的指针所对应的 id

#### **old\_ptr**

您需要传进该 (void\*\*) 指针, old\_ptr 将会存放在该指针所指向的地址。

#### **返回值**

0 代表成功,否则就是错误码 - 代表错误。

#### **idr\_empty**

void idr\_empty(struct idr \*idp)

查询一个 idr 是否为空

# **参数**

# **idp**

指向 idr 的指针

# **返回值**

idr 为空则返回 true,否则返回 false。

# **idr\_count**

bool idr\_count(struct idr \*idp, int id)

# **描述**

查询一个 ID 是否被分配.

# **参数**

# **ida\_p**

指向 idr 的指针

# **id**

您查询该 ID 是否被分配.

# **返回值**

如果分配, 将返回 true; 否则返回 false.

# **4.4 内存管理**

这里快速讲解了如何在 DragonOS 中分配、使用内存。以便您能快速的了解这个模块。 详细的内存管理模块的文档请参见:[内存管理文档](#page-84-0)

# **4.4.1 内存分配指南**

DragonOS 提供了一些用于内存分配的 api。您可以使用 *kmalloc* 来分配小的内存块,也可以使用 *alloc\_pages* 分 配连续的 2MB 大小的内存页面。

# **选择合适的内存分配器**

在内核中,最直接、最简单的分配内存的方式就是,使用 kmalloc() 函数进行分配。并且,出于安全起见, 除非内存在分配后一定会被覆盖,且您能确保内存中的脏数据一定不会对程序造成影响,在其余情况下,我 们建议使用 kzalloc() 进行内存分配,它将会在 kmalloc() 的基础上,把申请到的内存进行清零。

您可以通过 kmalloc() 函数分配得到 32bytes 到 1MBytes 之间的内存对象。并且,这些内存对象具有以下 的性质:

• 内存起始地址及大小按照 2 次幂对齐。(比如,申请的是 80bytes 的内存空间,那么获得的内存对象大 小为 128bytes 且内存地址按照 128bytes 对齐)

对于需要大量连续内存的分配,可以使用 alloc\_pages() 向页面分配器申请连续的内存页。

当内存空间不再被使用时,那么必须释放他们。若您使用的是 kmalloc() 分配的内存,那么您需要使用 kfree() 释放它。若是使用 alloc\_pages() 分配的内存,则需要使用 free\_pages() 来释放它们。

# **4.4.2 内存管理 API**

#### **SLAB 内存池**

SLAB 内存池提供小内存对象的分配功能。

#### **void \*kmalloc(unsigned long size, gfp\_t gfp)**

获取小块的内存。

 kmalloc 用于获取那些小于 2M 内存页大小的内存对象。可分配的内存对象大小为 32bytes~1MBytes. 且分 配的内存块大小、起始地址按照 2 的 n 次幂进行对齐。(比如, 申请的是 80bytes 的内存空间, 那么获得的内 存对象大小为 128bytes 且内存地址按照 128bytes 对齐)

## **参数**

#### **size**

内存对象的大小

# **gfp**

标志位

**void \*kzalloc(unsigned long size, gfp\_t gfp)**

# **描述**

获取小块的内存,并将其清零。其余功能与 kmalloc 相同。

# **参数**

#### **size**

内存对象的大小

# **gfp**

标志位

**unsigned long kfree(void \*address)**

释放从 slab 分配的内存。

#### **描述**

该函数用于释放通过 kmalloc 申请的内存。如果 address 为 NULL, 则函数被调用后, 无事发生。 请不要通过这个函数释放那些不是从 kmalloc() 或 kzalloc() 申请的内存,否则将会导致系统崩 溃。

### **参数**

**address**

指向内存对象的起始地址的指针

#### **物理页管理**

DragonOS 支持对物理页的直接操作

**struct Page \*alloc\_pages(unsigned int zone\_select, int num, ul flags)**

#### **描述**

从物理页管理单元中申请一段连续的物理页

#### **参数**

#### **zone\_select**

要申请的物理页所位于的内存区域

可选值:

- ZONE\_DMA DMA 映射专用区域
- ZONE\_NORMAL 正常的物理内存区域,已在页表高地址处映射
- ZONE\_UNMAPPED\_IN\_PGT 尚未在页表中映射的区域

#### **num**

要申请的连续物理页的数目,该值应当小于 64

#### **flags**

分配的页面要被设置成的属性

#### 可选值:

- PAGE\_PGT\_MAPPED 页面在页表中已被映射
- PAGE\_KERNEL\_INIT 内核初始化所占用的页
- PAGE\_DEVICE 设备 MMIO 映射的内存
- PAGE\_KERNEL 内核层页
- PAGE\_SHARED 共享页

#### **返回值**

# **成功**

成功申请则返回指向起始页面的 Page 结构体的指针

# **失败**

当 ZONE 错误或内存不足时, 返回 NULL

**void free\_pages(struct Page \*page, int number)**

#### **描述**

从物理页管理单元中释放一段连续的物理页。

# **参数**

#### **page**

要释放的第一个物理页的 Page 结构体

#### **number**

要释放的连续内存页的数量。该值应小于 64

#### **页表管理**

**int mm\_map\_phys\_addr(ul virt\_addr\_start, ul phys\_addr\_start, ul length, ul flags, bool use4k)**

#### **描述**

将一段物理地址映射到当前页表的指定虚拟地址处

## **参数**

#### **virt\_addr\_start**

虚拟地址的起始地址

# **phys\_addr\_start**

物理地址的起始地址

#### **length**

要映射的地址空间的长度

#### **flags**

页表项的属性

#### **use4k**

使用 4 级页表,将地址区域映射为若干 4K 页

**int mm\_map\_proc\_page\_table(ul proc\_page\_table\_addr, bool is\_phys, ul virt\_addr\_start, ul phys\_addr\_start, ul length, ul flags, bool user, bool flush, bool use4k)**

#### **描述**

将一段物理地址映射到指定页表的指定虚拟地址处

#### **参数**

#### **proc\_page\_table\_addr**

指定的顶层页表的起始地址

#### **is\_phys**

该顶层页表地址是否为物理地址

#### **virt\_addr\_start**

虚拟地址的起始地址

#### **phys\_addr\_start**

物理地址的起始地址

#### **length**

要映射的地址空间的长度

#### **flags**

页表项的属性

#### **user**

页面是否为用户态可访问

#### **flush**

完成映射后,是否刷新 TLB

# **use4k**

使用 4 级页表,将地址区域映射为若干 4K 页

# **返回值**

- 映射成功:0
- 映射失败:-EFAULT

```
void mm_unmap_proc_table(ul proc_page_table_addr, bool is_phys, ul
virt_addr_start, ul length)
```
# **描述**

取消给定页表中的指定地址空间的页表项映射。

# **参数**

#### **proc\_page\_table\_addr**

指定的顶层页表的基地址

#### **is\_phys**

该顶层页表地址是否为物理地址

#### **virt\_addr\_start**

虚拟地址的起始地址

#### **length**

要取消映射的地址空间的长度

```
mm_unmap_addr(virt_addr, length)
```
该宏定义用于取消当前进程的页表中的指定地址空间的页表项映射。

# **参数**

# **virt\_addr**

虚拟地址的起始地址

## **length**

要取消映射的地址空间的长度

# **内存信息获取**

**struct mm\_stat\_t mm\_stat()**

# **描述**

获取计算机目前的内存空间使用情况

# **参数**

# 无

# **返回值**

返回值是一个 mm\_mstat\_t 结构体,该结构体定义于 mm/mm.h 中。其中包含了以下信息(单位均为 字节):

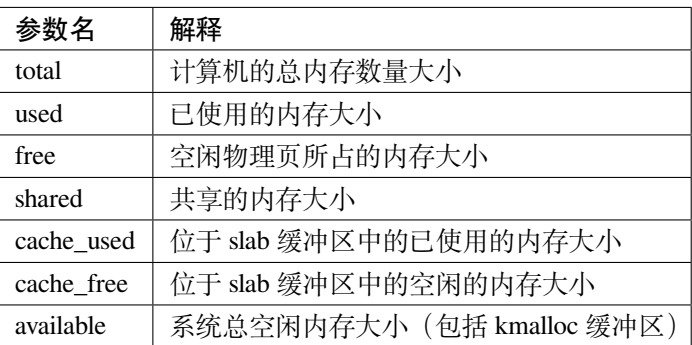

# CHAPTER 5

这里是 DragonOS 的锁变量的说明文档。

# **5.1 锁的类型及其规则**

# **5.1.1 简介**

DragonOS 内核实现了一些锁,大致可以分为两类:

- 休眠锁
- 自旋锁

# **5.1.2 锁的类型**

## **休眠锁**

休眠锁只能在可抢占的上下文之中被获取。

- 在 DragonOS 之中,实现了以下的休眠锁:
- semaphore
- mutex\_t

#### **自旋锁**

• spinlock\_t

 进程在获取自旋锁后,将改变 pcb 中的锁变量持有计数,从而隐式地禁止了抢占。为了获得更多灵活的 操作, spinlock 还提供了以下的方法:

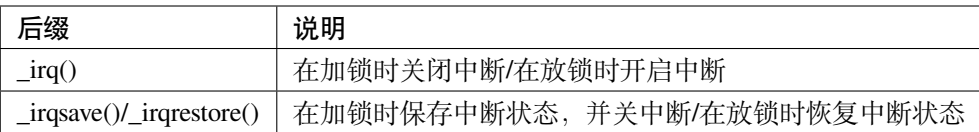

 当您同时需要使用自旋锁以及引用计数时,一个好的方法是:使用 lockref. 这是一种额外的加速技 术,能额外提供"无锁修改引用计数"的功能。详情请见:*[lockref](#page-69-0)*

# **5.1.3 详细介绍**

#### **semaphore 信号量**

semaphore 信号量是基于计数实现的。

当可用资源不足时,尝试对 semaphore 执行 down 操作的进程将会被休眠,直到资源可用。

#### **mutex 互斥量**

mutex 是一种轻量级的同步原语,只有 0 和 1 两种状态。

当 mutex 被占用时,尝试对 mutex 进行加锁操作的进程将会被休眠,直到资源可用。

**特性**

- 同一时间只有 1 个任务可以持有 mutex
- 不允许递归地加锁、解锁
- 只允许通过 mutex 的 api 来操作 mutex
- 在硬中断、软中断中不能使用 mutex

#### **数据结构**

mutex 定义在 common/mutex.h 中。其数据类型如下所示:

```
typedef struct
{
   atomic_t count; // 锁 计 数 。1->已 解 锁 。 0->已 上 锁,且 有 可 能 存 在 等 待 者
   spinlock_t wait_lock; // mutex操 作 锁 , 用 于 对mutex的list的 操 作 进 行 加 锁
   struct List wait_list; // Mutex的 等 待 队 列
} mutex_t;
```
**API**

#### **mutex\_init**

#### **void mutex\_init(mutex\_t \*lock)**

初始化一个 mutex 对象。

#### **mutex\_lock**

#### **void mutex\_lock(mutex\_t \*lock)**

对一个 mutex 对象加锁。若 mutex 当前被其他进程持有,则当前进程进入休眠状态。

#### **mutex\_unlock**

#### **void mutex\_unlock(mutex\_t \*lock)**

对一个 mutex 对象解锁。若 mutex 的等待队列中有其他的进程,则唤醒下一个进程。

#### **mutex\_trylock**

#### **void mutex\_trylock(mutex\_t \*lock)**

尝试对一个 mutex 对象加锁。若 mutex 当前被其他进程持有, 则返回 0. 否则, 加锁成功, 返回 1.

#### **mutex\_is\_locked**

```
void mutex_is_locked(mutex_t *lock)
```
判断 mutex 是否已被加锁。若给定的 mutex 已处于上锁状态, 则返回 1, 否则返回 0。

# <span id="page-69-0"></span>**5.2 lockref**

lockref 是将自旋锁与引用计数变量融合在连续、对齐的 8 字节内的一种技术。

# **5.2.1 lockref 结构**

```
struct lockref
{
   union
    {
#ifdef __LOCKREF_ENABLE_CMPXCHG__
        aligned_u64 lock_count; //␣
,→通 过 该 变 量 的 声 明 , 使 得 整 个lockref的 地 址 按 照8字 节 对 齐
#endif
        struct
        {
            spinlock_t lock;
            int count;
        };
    };
};
```
# **5.2.2 特性描述**

由于在高负载的情况下,系统会频繁的执行"锁定-改变引用变量-解锁"的操作,这期间很可能出现 spinlock 和引用计数跨缓存行的情况, 这将会大大降低性能。lockref 通过强制对齐, 尽可能的降低缓存行的 占用数量,使得性能得到提升。

并且, 在 x64 体系结构下, 还通过 cmpxchg() 指令, 实现了无锁快速路径。不需要对自旋锁加锁即可更 改引用计数的值,进一步提升性能。当快速路径不存在(对于未支持的体系结构)或者尝试超时后,将会退 化成"锁定-改变引用变量-解锁"的操作。此时由于 lockref 强制对齐, 只涉及到 1 个缓存行, 因此性能比原 先的 spinlock+ref\_count 的模式要高。

# **5.2.3 关于 cmpxchg\_loop**

 在改变引用计数时,cmpxchg 先确保没有别的线程持有锁,然后改变引用计数,同时通过 lock cmpxchg 指令验证在更改发生时,没有其他线程持有锁,并且当前的目标 lockref 的值与 old 变量中存储 的一致,从而将新值存储到目标 lockref。这种无锁操作能极大的提升性能。如果不符合上述条件, 在多次尝 试后,将退化成传统的加锁方式来更改引用计数。

# **5.2.4 参考资料**

[Introducing lockrefs - LWN.net, Jonathan Corbet](https://lwn.net/Articles/565734/)
# 进程管理模块

# **6.1 kthread 内核线程**

 内核线程模块定义在 common/kthread.h 中,提供对内核线程的及支持功能。内核线程作为内核的 "分身",能够提升系统的并行化程度以及故障容错能力。

# **6.1.1 原理**

每个内核线程都运行在内核态,执行其特定的任务。

内核线程的创建是通过调用 kthread\_create() 或者 kthread\_run() 宏, 向 kthreadd 守护线 程发送创建任务来实现的。也就是说,内核线程的创建,最终是由 kthreadd 来完成。

 当内核线程被创建后,虽然会加入调度队列,但是当其被第一次调度,执行引导程序 kthread() 后, 将进入休眠状态。直到其他模块使用 process\_wakeup(),它才会真正开始运行。

 当内核其他模块想要停止一个内核线程的时候,可以调用 kthread\_stop() 函数。该函数将会置位 内核线程的 worker\_private 中的 KTHREAD\_SHOULD\_STOP 标志位, 并等待内核线程的退出, 然后获 得返回值并清理内核线程的 pcb。

 内核线程应当经常检查 KTHREAD\_SHOULD\_STOP 标志位,以确定其是否要退出。当检测到该标志位 被置位时,内核线程应当完成数据清理工作,并调用 kthread\_exit() 或直接返回一个返回码,以退出内 核线程。

# **6.1.2 创建内核线程**

#### **kthread\_create()**

#### **原型**

```
  kthread_create(thread_fn, data, name_fmt, arg...)
```
## **简介**

在当前 NUMA 结点上创建一个内核线程 (DragonOS 目前暂不支持 NUMA, 因此 node 可忽略。) 请注意,该宏会创建一个内核线程,并将其设置为停止状态.

# **参数**

#### **thread\_fn**

该内核线程要执行的函数

#### **data**

传递给 *thread\_fn* 的参数数据

#### **name\_fmt**

printf-style format string for the thread name

#### **arg**

name\_fmt 的参数

#### **返回值**

创建好的内核线程的 pcb

#### **kthread\_run()**

#### **原型**

kthread\_run(thread\_fn, data, name\_fmt, ...)

# **简介**

创建内核线程并加入调度队列。

该宏定义是 kthread\_create() 的简单封装,提供创建了内核线程后,立即运行的功能。

# **6.1.3 停止内核线程**

## **kthread\_stop()**

# **原型**

int kthread\_stop(struct process\_control\_block \* pcb)

# **简介**

 当外部模块希望停止一个内核线程时,调用该函数,向 kthread 发送停止消息,请求其结束。并等待其 退出,返回内核线程的退出返回值。

# **参数**

### **pcb**

内核线程的 pcb

# **返回值**

内核线程的退出返回码。

# **kthread\_should\_stop()**

### **原型**

bool kthread\_should\_stop(void)

# **简介**

内核线程可以调用该函数得知是否有其他进程请求结束当前内核线程。

# **返回值**

一个 bool 变量

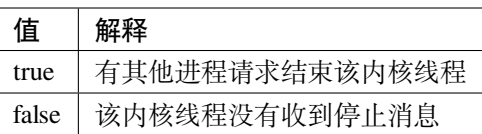

## **kthread\_exit()**

**原型**

void kthread\_exit(long result)

# **简介**

让当前内核线程退出,并返回 result 参数给 kthread\_stop() 函数。

### **参数**

**result**

内核线程的退出返回码

# DragonOS 调度

这里是 DragonOS 中,与进程调度相关的说明文档。

# **7.1 与"等待"相关的 api**

如果几个进程需要等待某个事件发生,才能被运行,那么就需要一种"等待"的机制,以实现进程同步。

# **7.1.1 一. wait\_queue 等待队列**

wait\_queue 是一种进程同步机制,中文名为"等待队列"。它可以将当前进程挂起,并在时机成熟时,由 另一个进程唤醒他们。

 当您需要等待一个事件完成时,使用 wait\_queue 机制能减少进程同步的开销。相比于滥用自旋锁以及信 号量,或者是循环使用 usleep(1000) 这样的函数来完成同步,wait\_queue 是一个高效的解决方案。

**警告:** wait\_queue.h 中的等待队列的实现并没有把队列头独立出来,同时没有考虑为等待队列加锁。 所以在后来的开发中加入了 wait\_queue\_head.h 的队列头实现,实质上就是链表 + 自旋锁。它与 wait\_queue.h 中的队列是兼容的,当你使用 struct wait\_queue\_head 作为队列头时,你同样可 以使用等待队列添加节点的函数。

但是在之后的版本中可能会把两者合并,目前仍然没有进行,且存在头文件相互引用的问题:

• "spin\_lock.h"引用了 "wait\_queue.h"

• "wait\_queue\_head.h" 引用了 "spin\_lock.h";

所以在合并之前必须解决这个问题。

#### **简单用法**

等待队列的使用方法主要分为以下几部分:

- 创建并初始化一个等待队列
- 使用 wait\_queue\_sleep\_on\_ 系列的函数, 将当前进程挂起。晚挂起的进程将排在队列的尾部。
- 通过 wait\_queue\_wakeup() 函数,依次唤醒在等待队列上的进程,将其加入调度队列

 要 使 用 wait\_queue, 您 需 要 #include<common/wait\_queue.h>, 并 创 建 一 个 wait\_queue\_node\_t 类型的变量,作为等待队列的头部。这个结构体只包含两个成员变量:

```
typedef struct
```

```
{
   struct List wait_list;
   struct process_control_block *pcb;
} wait_queue_node_t;
```
对于等待队列,这里有一个好的命名方法:

wait\_queue\_node\_t wq\_keyboard\_interrupt\_received;

这样的命名方式能增加代码的可读性,更容易让人明白这里到底在等待什么。

#### **初始化等待队列**

函 数 wait queue init(wait queue node t \*wait queue, struct process\_control\_block \*pcb) 提供了初始化 wait queue 结点的功能。

当您初始化队列头部时,您仅需要将 wait\_queue 首部的结点指针传入,第二个参数请设置为 NULL

#### **将结点插入等待队列**

 您可以使用以下函数,将当前进程挂起,并插入到指定的等待队列。这些函数大体功能相同,只是在一 些细节上有所不同。

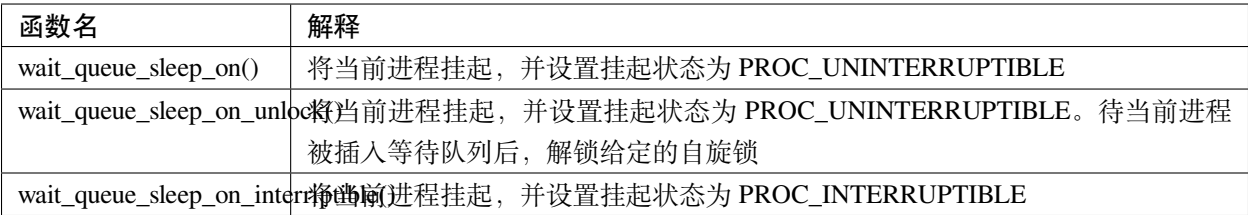

# **从等待队列唤醒一个进程**

 您 可 以 使 用 void wait\_queue\_wakeup(wait\_queue\_node\_t \* wait\_queue\_head, int64\_t state); 函数,从指定的等待队列中,唤醒第一个挂起时的状态与指定的 state 相同的 进程。

当没有符合条件的进程时,将不会唤醒任何进程,仿佛无事发生。

## **7.1.2 二. wait\_queue\_head 等待队列头**

数据结构定义如下:

```
typedef struct
{
   struct List wait_list;
    spinlock_t lock; // 队 列 需 要 有 一 个 自 旋 锁,虽 然 目 前 内 部 并 没 有 使 用,但 是 以 后 可 能 会 用.
} wait_queue_head_t;
```
 等待队列头的使用逻辑与等待队列实际是一样的,因为他同样也是等待队列的节点 (仅仅多了一把 锁)。且 wait\_queue\_head 的函数基本上与 wait\_queue 一致,只不过多了 \*\*\*\_with\_node\_\*\*\* 的字符串。

同时,wait\_queue\_head.h 文件中提供了很多的宏,可以方便您的工作。

### **提供的宏**

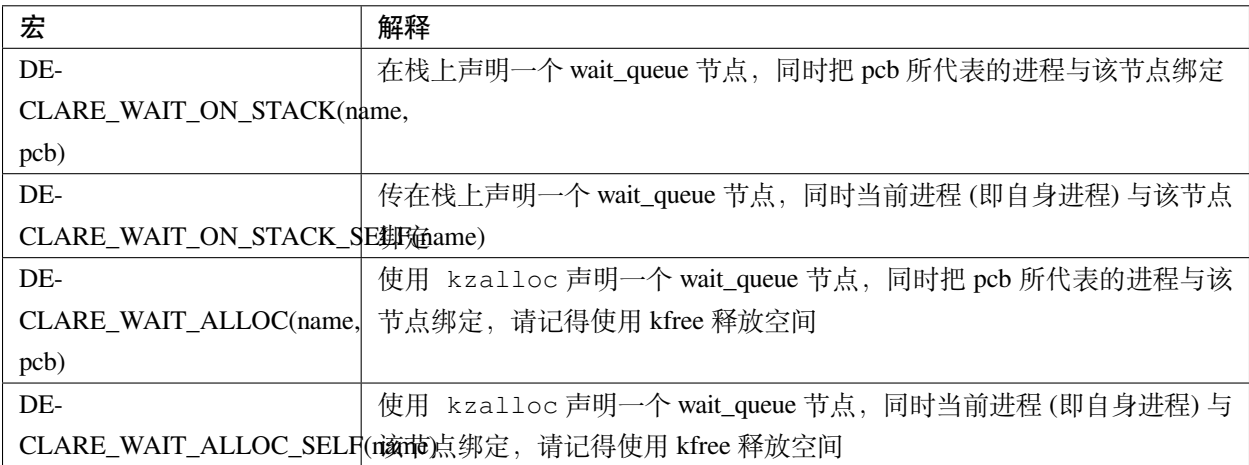

### **创建等待队列头**

您可以直接调用宏

```
DECLARE_WAIT_QUEUE_HEAD(m_wait_queue_head); // 在 栈 上 声 明 一 个 队 列 头 变 量
```
也可以手动声明

```
struct wait_queue_head_t m_wait_queue_head = {0};
wait_queue_head_init(&m_wait_queue_head);
```
# **将结点插入等待队列**

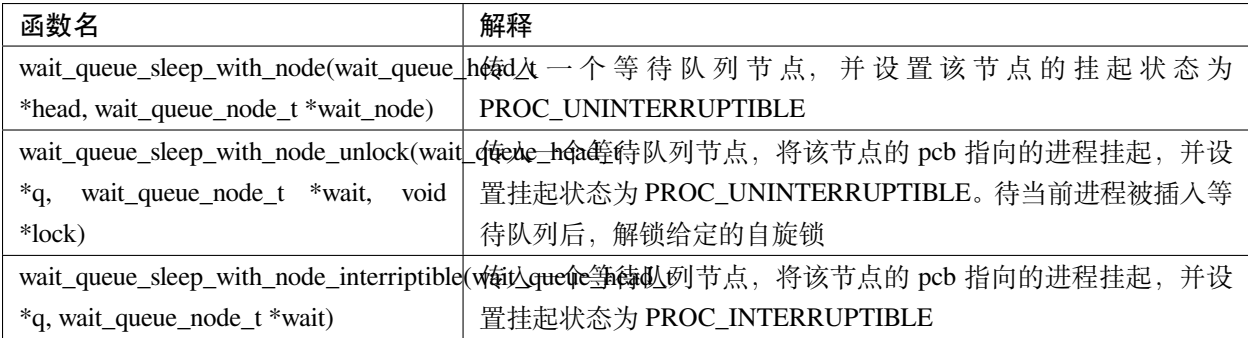

#### **从等待队列唤醒一个进程**

 在 wait\_queue.h 中的 wait\_queue\_wakeup 函数直接 kfree 掉了 wait\_node 节点。对于在栈 上的 wait\_node, 您可以选择 wait\_queue\_wakeup\_on\_stack(wait\_queue\_head\_t \*q, int64\_t state) 来唤醒队列里面的队列头节点。

# **7.1.3 三. completion 完成量**

#### **简单用法**

完成量的使用方法主要分为以下几部分:

- 声明一个完成量 (可以在栈中/使用 kmalloc/使用数组)
- 使用 wait\_for\_completion 等待事件完成
- 使用 complete 唤醒等待的进程

等待操作

```
void wait_fun() {
   DECLARE_COMPLETION_ON_STACK(comp); // 声 明 一 个completion
   // .... do somethind here
   // 大 部 分 情 况 是 你 使 用kthread_run()创 建 了 另 一 个 线 程
   // 你 需 要 把comp变 量 传 给 这 个 线 程, 然 后 当 前 线 程 就 会 等 待 他 的 完 成
   if (!try_wait_for_completion(&comp)) // 进 入 等 待
       wait_for_completion(&comp);
```
完成操作

}

```
void kthread_fun(struct completion *comp) {
   // ...... 做 一 些 事 .......
   // 这 里 你 确 定 你 完 成 了 目 标 事 件
   complete(&comp);
   // 或 者 你 使 用complete_all
   complete_all(&comp);
}
```
# **更多用法**

 kernel/sched/completion.c 文件夹中, 你可以看到 \_\_test 开头的几个函数, 他们是 completion 模块的测试代 码, 基本覆盖了 completion 的大部分函数. 你可以在这里查询函数使用方法.

### **初始化完成量**

 函数 completion\_init(struct completion \*x) 提供了初始化 completion 的功能。当你使用 DECLARE\_COMPLETION\_ON\_STACK 来创建 (在栈上创建) 的时候, 会自动初始化.

## **关于完成量的 wait 系列函数**

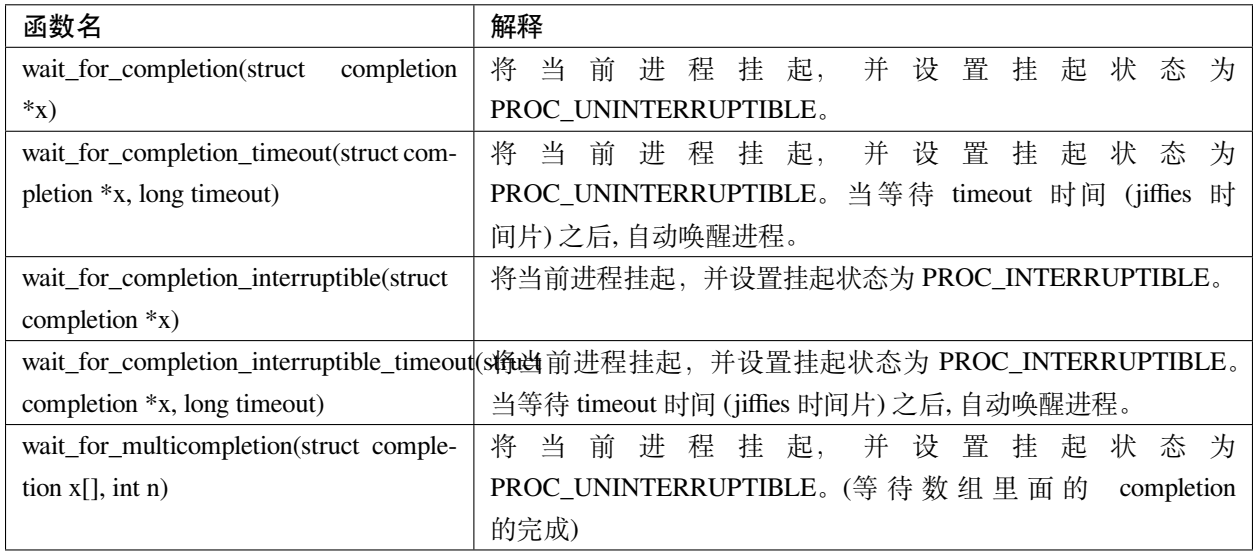

# **关于完成量的 complete 系列函数**

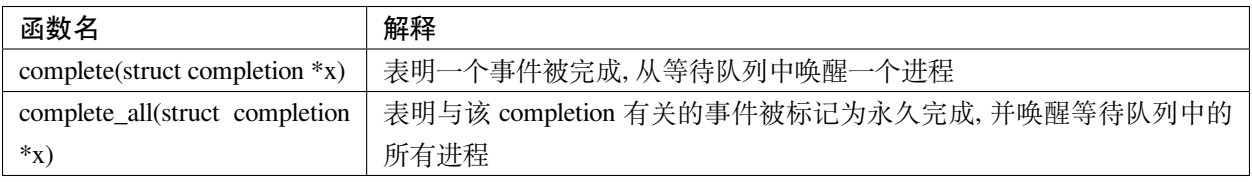

# **其他用于查询信息的函数**

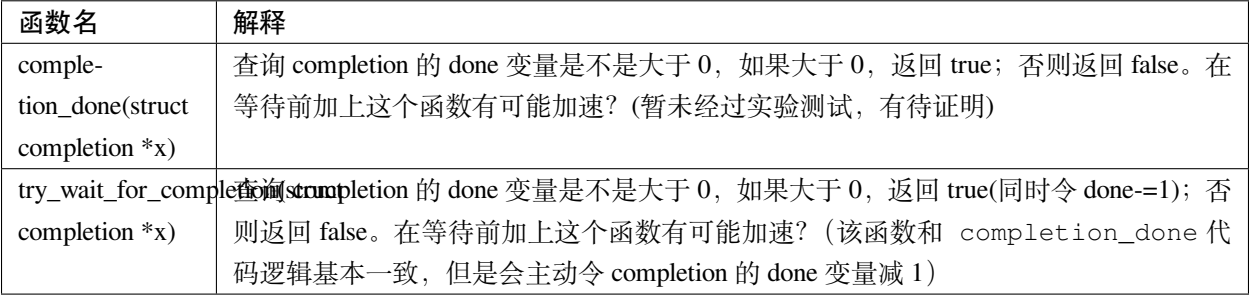

# 内存管理文档

这里讲解了内存管理模块的一些设计及实现原理。 如果你正在寻找使用内存管理模块的方法,请转到:[内存管理](#page-58-0) *API* 文档

# **8.1 MMIO**

MMIO 是"内存映射 IO"的缩写,它被广泛应用于与硬件设备的交互之中。

# **8.1.1 地址空间管理**

DragonOS 中实现了 MMIO 地址空间的管理机制,本节将介绍它们。

#### **为什么需要 MMIO 地址空间自动分配?**

 由于计算机上的很多设备都需要 MMIO 的地址空间,而每台计算机上所连接的各种设备的对 MMIO 地 址空间的需求是不一样的。如果我们为每个类型的设备都手动指定一个 MMIO 地址,会使得虚拟地址空间被 大大浪费,也会增加系统的复杂性。并且,我们在将来还需要为不同的虚拟内存区域做异常处理函数。因此, 我们需要一套能够自动分配 MMIO 地址空间的机制。

#### **这套机制提供了什么功能?**

- 为驱动程序分配 4K 到 1GB 的 MMIO 虚拟地址空间
- 对于这些虚拟地址空间,添加到 VMA 中进行统一管理
- 可以批量释放这些地址空间

#### **这套机制是如何实现的?**

 这套机制本质上是使用了伙伴系统来对 MMIO 虚拟地址空间进行维护。在 mm/mm.h 中指定了 MMIO 的虚拟地址空间范围,这个范围是 0xffffa10000000000 开始的 ITB 的空间。也就是说,这个伙伴系统 为 MMIO 维护了这 1TB 的虚拟地址空间。

#### **地址空间分配过程**

- 1. 初 始 化 MMIO-mapping 模 块, 在 mmio 的 伙 伴 系 统 中 创 建 512 个 1GB 的 \_\_mmio\_buddy\_addr\_region
- 2. 驱动程序使用 mmio\_create 请求分配地址空间。
- 3. mmio\_create 对申请的地址空间大小按照 2 的 n 次幂进行对齐, 然后从 buddy 中申请内存地址空间
- 4. 创建 VMA,并将 VMA 标记为 VM\_IO|VM\_DONTCOPY。MMIO 的 vma 只绑定在 initial\_mm 下,且 不会被拷贝。
- 5. 分配完成
- 一旦 MMIO 地址空间分配完成,它就像普通的 vma 一样,可以使用 mmap 系列函数进行操作。

#### **MMIO 的映射过程**

 在得到了虚拟地址空间之后,当我们尝试往这块地址空间内映射内存时,我们可以调用 mm\_map 函数, 对这块区域进行映射。

该函数会对 MMIO 的 VMA 的映射做出特殊处理。即: 创建 Page 结构体以及对应的 anon\_vma. 然 后会将对应的物理地址,填写到页表之中。

#### **MMIO 虚拟地址空间的释放**

当设备被卸载时,驱动程序可以调用 mmio\_release 函数对指定的 mmio 地址空间进行释放。

释放的过程中,mmio\_release 将执行以下流程:

- 1. 取消 mmio 区域在页表中的映射。
- 2. 将释放 MMIO 区域的 VMA
- 3. 将地址空间归还给 mmio 的伙伴系统。

# 文件系统

DragonOS 的文件系统模块由 VFS (虚拟文件系统)及具体的文件系统组成。

# **9.1 VFS 虚拟文件系统**

在 DragonOS 中, VFS 作为适配器, 遮住了具体文件系统之间的差异, 对外提供统一的文件操作接口抽象。

# **9.1.1 DragonOS 虚拟文件系统概述**

# **简介**

DragonOS 的虚拟文件系统是内核中的一层适配器,为用户程序(或者是系统程序)提供了通用的文件 系统接口。同时对内核中的不同文件系统提供了统一的抽象。各种具体的文件系统可以挂载到 VFS 的框架之 中。

与 VFS 相关的系统调用有 open(), read(), write(), create() 等。

#### **dentry 对象**

dentry 的全称为 directory entry, 是 VFS 中对于目录项的一种抽象数据结构。当读取具体文件系统时, 将 会由创建 dentry 对象。dentry 对象中包含了指向 inode 的指针。

dentry 对象为真实文件系统上的目录结构建立了缓存,一旦内存中存在对应路径的 dentry 对象, 我们就 能直接获取其中的信息,而不需要进行费时的磁盘操作。请注意,dentry 只是为提高文件系统性能而创建的 一个缓存,它并不会被写入到磁盘之中。

#### **inode 对象**

inode 的全称叫做 index node, 即索引节点。一般来说, 每个 dentry 都应当包含指向其 inode 的指针。inode 是 VFS 提供的对文件对象的抽象。inode 中的信息是从具体文件系统中读取而来,也可以被刷回具体的文件 系统之中。并且,一个 inode 也可以被多个 dentry 所引用。

要查找某个路径下的 inode,我们需要调用父目录的 inode 的 lookup() 方法。请注意,该方法与具体文件 系统有关,需要在具体文件系统之中实现。

#### **文件描述符对象**

 当一个进程试图通过 VFS 打开某个文件时,我们需要为这个进程创建文件描述符对象。每个文件对象 都会绑定文件的 dentry 和文件操作方法结构体,还有文件对象的私有信息。

文件描述符对象中还包含了诸如权限控制、当前访问位置信息等内容,以便 VFS 对文件进行操作。

我们对文件进行操作都会使用到文件描述符,具体来说,就是要调用文件描述符之中的 file\_ops 所包含 的各种方法。

#### **注册文件系统到 VFS**

如果需要注册或取消注册某个具体文件系统到 VFS 之中, 则需要以下两个接口:

```
#include<filesystem/VFS/VFS.h>
uint64_t vfs_register_filesystem(struct vfs_filesystem_type_t *fs);
uint64_t vfs_unregister_filesystem(struct vfs_filesystem_type_t *fs);
```
这里需要通过 struct vfs\_filesystem\_type\_t 来描述具体的文件系统。

#### **struct vfs\_filesystem\_type\_t**

这个数据结构描述了具体文件系统的一些信息。当我们挂载具体文件系统的时候,将会调用它的 read\_superblock 方法,以确定要被挂载的文件系统的具体信息。

该数据结构的定义在 kernel/filesystem/VFS/VFS.h 中,结构如下:

```
struct vfs_filesystem_type_t
{
   char *name;
   int fs_flags;
    //␣
,→解 析 文 件 系 统 引 导 扇 区 的 函 数 , 为 文 件 系 统 创 建 超 级 块 结 构 。 其 中DPTE为 磁 盘 分 区 表entry(MBR、GPT不 同 )
   struct vfs_superblock_t *(*read_superblock)(void *DPTE, uint8_t DPT_type, void␣
,→*buf, int8_t ahci_ctrl_num, int8_t ahci_port_num, int8_t part_num);
    struct vfs_filesystem_type_t *next;
};
```
#### **name**

文件系统名称字符串

#### **fs\_flags**

文件系统的一些标志位。目前,DragonOS 尚未实现相关功能。

#### **read\_superblock**

当新的文件系统实例将要被挂载时,将会调用此方法,以读取具体的实例的信息。

#### **next**

指向链表中下一个 struct vfs\_filesystem\_type\_t 的指针。

#### **超级块 (superblock) 对象**

一个超级块对象代表了一个被挂载到 VFS 中的具体文件系统。

#### **struct vfs\_superblock\_t**

该数据结构为超级块结构体。

该数据结构定义在 kernel/filesystem/VFS/VFS.h 中,结构如下:

```
struct vfs_superblock_t
{
    struct vfs_dir_entry_t *root;
    struct vfs_super_block_operations_t *sb_ops;
   void *private_sb_info;
};
```
#### **root**

该具体文件系统的根目录的 dentry

#### **sb\_ops**

该超级块对象的操作方法。

#### **private\_sb\_info**

超级块的私有信息。包含了具体文件系统的私有的、全局性的信息。

### **struct vfs\_super\_block\_operations\_t**

该数据结构为超级块的操作接口。VFS 通过这些接口来操作具体的文件系统的超级块。

该数据结构定义在 kernel/filesystem/VFS/VFS.h 中,结构如下:

```
struct vfs_super_block_operations_t
{
   void (*write_superblock)(struct vfs_superblock_t *sb);
   void (*put_superblock)(struct vfs_superblock_t *sb);
   void (*write_inode)(struct vfs_index_node_t *inode); // 将inode信 息 写 入 磁 盘
};
```
#### **write\_superblock**

将 superblock 中的信息写入磁盘

#### **put\_superblock**

释放超级块

#### **write\_inode**

将 inode 的信息写入磁盘

#### **索引结点 (inode) 对象**

每个 inode 对象代表了具体的文件系统之中的一个对象(目录项)。

#### **struct vfs\_index\_node\_t**

该数据结构为 inode 对象的数据结构,与文件系统中的具体的文件结点对象具有一对一映射的关系。 该数据结构定义在 kernel/filesystem/VFS/VFS.h 中, 结构如下:

```
struct vfs_index_node_t
{
   uint64_t file_size; // 文 件 大 小
   uint64_t blocks; // 占 用 的 扇 区 数
   uint64_t attribute;
   struct vfs_superblock_t *sb;
   struct vfs_file_operations_t *file_ops;
   struct vfs_inode_operations_t *inode_ops;
   void *private_inode_info;
};
```
#### **file\_size**

文件的大小。若为文件夹,则该值为文件夹内所有文件的大小总和(估计值)。

#### **blocks**

文件占用的磁盘块数(扇区数)

#### **attribute**

inode 的属性。可选值如下:

- VFS\_IF\_FILE
- VFS\_IF\_DIR
- VFS\_IF\_DEVICE

#### **sb**

指向文件系统超级块的指针

#### **file\_ops**

当前文件的操作接口

#### **inode\_ops**

当前 inode 的操作接口

#### **private\_inode\_info**

 与具体文件系统相关的 inode 信息。该部分由具体文件系统实现,包含该 inode 在具体文件系统之中的 特定格式信息。

#### **struct vfs\_inode\_operations\_t**

该接口为 inode 的操作方法接口,由具体文件系统实现。并与具体文件系统之中的 inode 相互绑定。 该接口定义于 kernel/filesystem/VFS/VFS.h 中,结构如下:

```
struct vfs_inode_operations_t
{
   long (*create)(struct vfs_index_node_t *parent_inode, struct vfs_dir_entry_t␣
,→*dest_dEntry, int mode);
   struct vfs_dir_entry_t *(*lookup)(struct vfs_index_node_t *parent_inode, struct␣
,→vfs_dir_entry_t *dest_dEntry);
    long (*mkdir)(struct vfs_index_node_t *inode, struct vfs_dir_entry_t *dEntry, int␣
,→mode);
   long (*rmdir)(struct vfs_index_node_t *inode, struct vfs_dir_entry_t *dEntry);
   long (*rename)(struct vfs_index_node_t *old_inode, struct vfs_dir_entry_t *old_
,→dEntry, struct vfs_index_node_t *new_inode, struct vfs_dir_entry_t *new_dEntry);
   long (*getAttr)(struct vfs_dir_entry_t *dEntry, uint64_t *attr);
   long (*setAttr)(struct vfs_dir_entry_t *dEntry, uint64_t *attr);
};
```
#### **create**

在父节点下,创建一个新的 inode,并绑定到 dest\_dEntry 上。

该函数的应当被 sys\_open() 系统调用在使用了 O\_CREAT 选项打开文件时调用, 从而创建一个新的 文件。请注意, 传递给 create() 函数的 dest\_dEntry 参数不应包含一个 inode, 也就是说, inode 对象应当 被具体文件系统所创建。

#### **lookup**

 当 VFS 需要在父目录中查找一个 inode 的时候,将会调用 lookup 方法。被查找的目录项的名称将会通 过 dest\_dEntry 传给 lookup 方法。

若 lookup 方法找到对应的目录项,将填充完善 dest\_dEntry 对象。否则,返回 NULL。

#### **mkdir**

 该函数被 mkdir() 系统调用所调用,用于在 inode 下创建子目录,并将子目录的 inode 绑定到 dEntry 对象 之中。

#### **rmdir**

该函数被 rmdir() 系统调用所调用,用于删除给定 inode 下的子目录项。

#### **rename**

该函数被 rename 系统调用(尚未实现) 所调用, 用于将给定的目录项重命名。

#### **getAttr**

用来获取目录项的属性。

#### **setAttr**

用来设置目录项的属性

# **9.1.2 VFS API 文档**

# **9.2 FAT32 文件系统**

# **9.2.1 简介**

FAT32 文件系统是一种相对简单的文件系统。

FAT32 文件系统实现在 kernel/filesystem/fat32/中。

## **9.2.2 相关数据结构**

#### **struct fat32\_BootSector\_t**

fat32 启动扇区结构体

```
struct fat32_BootSector_t
{
   uint8_t BS_jmpBoot[3]; // 跳 转 指 令
   uint8_t BS_OEMName[8]; // 生 产 厂 商 名
  uint16_t BPB_BytesPerSec; // 每 扇 区 字 节 数
   uint8_t BPB_SecPerClus; // 每 簇 扇 区 数
  uint16_t BPB_RsvdSecCnt; // 保留扇区数
  uint8_t BPB_NumFATs; // FAT表 数 量
   uint16_t BPB_RootEntCnt; // 根 目 录 文 件 数 最 大 值
   uint16_t BPB_TotSec16; // 16位 扇 区 总 数
  uint8_t BPB_Media;    // 介质描述符
   uint16_t BPB_FATSz16; // FAT12/16每FAT扇 区 数
   uint16_t BPB_SecPerTrk; // 每 磁 道 扇 区 数
   uint16_t BPB_NumHeads; // 磁 头 数
   uint32_t BPB_HiddSec; // 隐藏扇区数
   uint32_t BPB_TotSec32; // 32位 扇 区 总 数
```
(续下页)

(接上页)

```
uint32_t BPB_FATSz32; // FAT32每FAT扇 区 数
   uint16_t BPB_ExtFlags; // 扩 展 标 志
   uint16_t BPB_FSVer; // 文 件 系 统 版 本 号
   uint32_t BPB_RootClus; // 根 目 录 起 始 簇 号
   uint16_t BPB_FSInfo; // FS info结 构 体 的 扇 区 号
   uint16_t BPB_BkBootSec; // 引 导 扇 区 的 备 份 扇 区 号
   uint8_t BPB_Reserved0[12];
   uint8_t BS_DrvNum; // int0x13的 驱 动 器 号
   uint8_t BS_Reserved1;
   uint8_t BS_BootSig; // 扩 展 引 导 标 记
  uint32_t BS_VolID; // 卷 序 列 号
   uint8_t BS_VolLab[11]; // 卷 标
   uint8_t BS_FilSysType[8]; // 文 件 系 统 类 型
   uint8_t BootCode[420]; // 引 导 代 码 、 数 据
   uint16_t BS_TrailSig; // 结 束 标 志0xAA55
} __attribute__((packed));
```
#### **struct fat32\_FSInfo\_t**

该扇区存储了 FAT32 文件系统的一些参考信息。

```
struct fat32_FSInfo_t
{
   uint32_t FSI_LeadSig;
   uint8_t FSI_Reserved1[480];
   uint32_t FSI_StrucSig;
   uint32_t FSI_Free_Count;
   uint32_t FSI_Nxt_Free;
   uint8_t FSI_Reserved2[12];
   uint32_t FSI_TrailSig;
  __attribute_((packed));
```
### **FSI\_LeadSig**

FS info 扇区标志符数值为 0x41615252

#### **FSI\_Reserved1**

保留使用,全部置为 0

#### **FSI\_StrucSig**

FS\_Info 扇区的另一个标志符,数值为 0x61417272

#### **FSI\_Free\_Count**

上一次记录的空闲簇数量,这是一个参考值

#### **FSI\_Nxt\_Free**

空闲簇的起始搜索位置,这是为驱动程序提供的参考值.

**FSI\_Reserved2** 保留使用,全部置为 0

#### **FSI\_TrailSig**

FS\_Info 扇区结束标志,数值为 0xaa550000

#### **struct fat32\_Directory\_t**

短目录项结构体。

```
struct fat32_Directory_t
{
   unsigned char DIR Name[11];
   unsigned char DIR_Attr;
   unsigned char DIR_NTRes;
   unsigned char DIR_CrtTimeTenth;
   unsigned short DIR_CrtTime;
   unsigned short DIR_CrtDate;
   unsigned short DIR_LastAccDate;
   unsigned short DIR_FstClusHI;
   unsigned short DIR_WrtTime;
   unsigned short DIR_WrtDate;
   unsigned short DIR_FstClusLO;
   unsigned int DIR_FileSize;
 __attribute_((packed));
```
#### **DIR\_Name**

目录项名称。前 8bytes 为基础名, 后 3bytes 为扩展名

#### **DIRAttr**

目录项属性。可选值有如下:

- ATTR\_READ\_ONLY
- ATTR\_HIDDEN
- ATTR\_SYSTEM
- ATTR\_VOLUME\_ID
- ATTR\_DIRECTORY
- ATTR\_ARCHIVE
- ATTR\_LONG\_NAME

### **DIR\_NTRes**

该项为 Windows 下特有的表示区域,通过该项的值,表示基础名和扩展名的大小写情况。该项的值为 EXT|BASE 组合而成,其中,具有以下定义:

BASE:LowerCase(8),UpperCase(0) EXT:LowerCase(16),UpperCase(0)

## **DIR\_CrtTimeTenth**

文件创建的毫秒级时间戳

## **DIR\_CrtTime**

文件创建时间

### **DIR\_CrtDate**

文件创建日期

## **DIR\_LastAccDate**

文件的最后访问日期

## **DIR\_FstClusHI**

文件起始簇号(高 16bit)

### **DIR\_WrtTime**

最后写入时间

### **DIR\_WrtDate**

最后写入日期

# **DIR\_FstClusLO**

文件起始簇号(低 16bit)

**DIR\_FileSize** 文件大小

# **struct fat32\_partition\_info\_t**

 该数据结构为 FAT32 分区的信息结构体,并不实际存在于物理磁盘上。这个结构体在挂载文件系统时 被创建,作为文件系统的超级块的私有信息的一部分。

**struct fat32\_inode\_info\_t**

该结构体是 VFS 的 inode 结构体的私有信息部分的具体实现。

# **9.2.3 已知问题**

- 1. 对目录项名称的检查没有按照标准严格实现
- 2. 当磁盘可用簇数量发生改变时,未更新 FS\_Info 扇区
- 3. 未填写目录项的时间字段

# **9.2.4 TODO**

- 完全实现 VFS 定义的文件接口
- 性能优化

# **9.2.5 参考资料**

[FAT32 File System Specification - from Microsoft](http://download.microsoft.com/download/1/6/1/161ba512-40e2-4cc9-843a-923143f3456c/fatgen103.doc)

# **9.3 rootFS 根文件系统**

 rootFS 是 DragonOS 开启后挂载的第一个文件系统, 它是一个基于内存的伪文件系统。rootfs 的功能主要 是在具体的磁盘文件系统被挂载之前,为其他的伪文件系统提供挂载点,使得系统能被正确的初始化。

rootfs 的初始化将与 VFS 一同初始化。rootfs 将为系统的各项文件系统的挂载创建 dentry, 使得其他的文 件系统如 devfs 等,能在磁盘文件系统被挂载之前被正确的初始化。

 当磁盘根文件系统被挂载后,将调用 rootfs\_umount() 函数。该函数将会把原本挂载在 rootfs 上的 各种伪文件系统迁移到磁盘根文件系统上。当迁移完成后,将会释放 rootfs 所占用的资源。

# **9.4 devFS 设备文件系统**

devfs 是一种基于内存的伪文件系统, 设备可注册到 devfs 中。对上层模块及应用程序而言, 每个设备都 是可操作的文件。

# **9.4.1 原理**

 由于每个设备被抽象为文件,因此对于驱动程序而言,只需实现文件的操作接口,上层的应用程序以及 其他系统组件即可操作文件操作接口来控制硬件设备。

# **9.4.2 目录结构**

 按照设备的主类型的不同,将多种设备放置在 devfs 的不同文件夹下. 请注意,同一设备可以出现在不同 的文件夹下。

- char 字符设备
- block 块设备
- usb usb 设备
- stdio 等设备放置在 devfs 的根目录下

# **9.4.3 设备注册**

驱动程序可使用 devfs\_register\_device() 函数将设备注册到 devfs 之中。

# **9.4.4 设备卸载**

【尚未实现】

# 内核调试模块

这里是 DragonOS 的内核调试模块文档。

# **10.1 内核栈 traceback**

# **10.1.1 简介**

 内核栈 traceback 的功能位于 kernel/debug/traceback/文件夹中。为内核态提供 traceback 的功 能,打印调用栈到屏幕上。

# **10.1.2 API**

#### **void traceback(struct pt\_regs \* regs)**

## **作用**

该接口定义于 kernel/debug/traceback/traceback.h 中, 将会对给定内核栈进行 traceback, 并 打印跟踪结果到屏幕上。

## **参数**

#### **regs**

要开始追踪的第一层内核栈栈帧(也就是栈的底端)

### **10.1.3 实现原理**

 当内核第一次链接之后,将会通过 Makefile 中的命令,运行 kernel/debug/kallsyms 程序,提取内 核文件的符号表,然后生成 kernel/debug/kallsyms.S。该文件的 rodata 段中存储了 text 段的函数的符 号表。接着,该文件将被编译为 kallsyms.o。最后, Makefile 中再次调用 ld 命令进行链接, 将 kallsyms.o 链接至内核文件。

当调用 traceback 函数时,其将遍历该符号表,找到对应的符号并输出。

# **10.1.4 未来发展方向**

• 增加写入到日志文件的功能

# 内核测试

本章节将介绍如何测试内核,包括手动测试以及自动测试。

我们需要尽可能的对内核进行完善的测试,以便我们能够更好的保证内核的稳定性,且减少其他 模块的 debug 难度。

设置完善的测试用例能帮助我们尽可能的检测到问题,防止我们在写新的模块的时候,被已有的 模块的一些藏得很深的 bug "背刺一刀"。

由于您难以借助 GDB 等工具进行调试,因此在内核中进行手动测试比应用程序测试要困难一些。

对于一些模块,我们可以使用编写代码进行单元测试,并输出异常信息。遗憾的是,并非所有模 块都可以进行单元测试。比如我们常见的内存管理、进程管理等模块都不能进行单元测试。

# **11.1 内核测试框架**

 DragonOS 提供了一个测试框架,旨在对内核的一些模块进行自动化测试。内核测试框架位于 ktest/ 下。

 我们可以使用这个测试框架,按照规范编写测试代码,然后在合适的地方使用 ktest\_start() 创建 一个全新的内核线程并发起测试。

# **11.1.1 使用方法**

#### **创建自动测试程序**

 假如您要对 kfifo 模块进行自动测试,您可以在 ktest/下,创建一个名为 test-kfifo.c 的测试文 件,并编写 Makefile。

在 test-kfifo.c 中,包含 ktest\_utils.h 和 ktest.h 这两个头文件。

您需要像下面这样,在 test-kfifo.c 中,创建一个测试用例函数表,并把测试用例函数填写到其中:

```
static ktest case table kt kfifo func table[] = {
   ktest_kfifo_case0_1,
};
```
然后创建一个函数, 作为 kfifo 测试的主函数。请注意, 您需要将它的声明添加到 ktest.h 中。

```
uint64_t ktest_test_kfifo(uint64_t arg)
{
   kTEST("Testing kfifo...");
   for (int i = 0; i < sizeof(kt_kfifo_func_table) / sizeof(ktest_case_table); ++i)
    {
        kTEST("Testing case %d", i);
        kt_kfifo_func_table[i](i, 0);
    }
   kTEST("kfifo Test done.");
    return 0;
}
```
#### **编写测试用例**

 您可以创建一个或多个测试用例,命名为:ktest\_kfifo\_case\_xxxxx. 在这个例子中,我创建了一 个测试用例,命名为:ktest\_kfifo\_case0\_1. 如下所示:

**static long** ktest\_kfifo\_case0\_1(**uint64\_t** arg0, **uint64\_t** arg1)

这里最多允许我们传递两个参数到测试函数里面。

那么,我们该如何编写测试用例呢?

 我们主要是需要设置一些情节,以便能测试到目标组件的每个情况。为了检验模块的行为是否符合预 期,我们需要使用 assert(condition) 宏函数,对目标 condition 进行校验。若 condition 为 1, 则表明测试通过。否则,将会输出一行 assert failed 信息到屏幕上。

#### **发起测试**

 我们可以在 pid≥1 的内核线程中发起测试。由于 DragonOS 目前尚不完善,您可以在 process/ process.c 中的 initial\_kernel\_thread() 函数内,发起内核自动测试。具体的代码如下:

ktest\_start(ktest\_test\_kfifo, 0);

 这样就发起了一个内核测试,它会创建一个新的内核线程进行自动测试,您不必担心第一个内核线程会 被阻塞。

# **11.1.2 API 文档**

#### **ktest\_start**

pid\_t ktest\_start(uint64\_t (\*func)(uint64\_t arg), uint64\_t arg)

### **描述**

开启一个新的内核线程以进行测试

### **参数**

## **func**

测试函数. 新的测试线程将会执行该函数,以进行测试。

#### **arg**

传递给测试函数的参数

#### **返回值**

测试线程的 pid

#### **assert**

#define assert(condition)

### **描述**

判定 condition 是否为 1, 若不为 1, 则输出一行错误日志信息:

[ kTEST FAILED ] Ktest Assertion Failed, file:%s, Line:%d

### **kTEST**

#define kTEST(...)

# **描述**

格式化输出一行以 [ kTEST ] file:%s, Line:%d 开头的日志信息。

#### **ktest\_case\_table**

typedef long (\*ktest\_case\_table)(uint64\_t arg0, uint64\_t arg1)

## **描述**

ktest 用例函数的类型定义。

# 处理器架构

该部分文档提供了和处理器架构相关的一些编程实现细节的描述。

# **12.1 x86-64 相关文档**

# **12.1.1 USB Legacy 支持**

# **简介**

usb legacy support 指的是, 由 BIOS 提供的, 对 USB 鼠标、USB 键盘的支持。在支持并启用 USB Legacy Support 的计算机上, USB 鼠标、键盘由 BIOS 提供模拟, 在操作系统看来, 就像接入了 PS/2 鼠标、键盘一样。

# **相关**

• 在初始化 USB 控制器时,需要关闭它的 USB Legacy Support

# LibC 文档

# **13.1 简介**

LibC 是连接用户程序和操作系统的纽带, LibC 为应用程序提供了一系列标准库函数。应用程序可以通过 DragonOS 的 LibC,快速地与操作系统进行交互。DragonOS 的 LibC 主要依照 POSIX 2008 规范实现,与 Linux 下的 glibC 具有相似之处。

# **13.2 API 文档**

# **13.2.1 ctype.h**

**函数列表(这里只列出已实现的函数):**

```
``int isprint(int c)`` : 传 入 一 个 字 符 , 判 断 是 否 可 以 被 输 出
``int islower(int c)`` : 传 入 一 个 字 符 , 判 断 是 否 是 小 写 字 母
``int isupper(int c)`` : 传 入 一 个 字 符 , 判 断 是 否 是 大 写 字 母
``int isalpha(int c)`` : 传 入 一 个 字 符 , 判 断 是 否 是 字 母
 `int isdigit(int c)`` : 传入一个字符, 判断是否是数字
```
(续下页)

(接上页)

- ``int toupper(int c)`` : 传 入 一 个 小 写 字 母 字 符 , 返 回 这 个 字 母 的 大 写 形 式 ``int tolower(int c)`` : 传 入 一 个 大 写 字 母 字 符 , 返 回 这 个 字 母 的 小 写 形 式
- ``int isspace(int c)`` : 传 入 一 个 字 符 , 判 断 是 否 是 空 白 字 符

### **宏定义:**

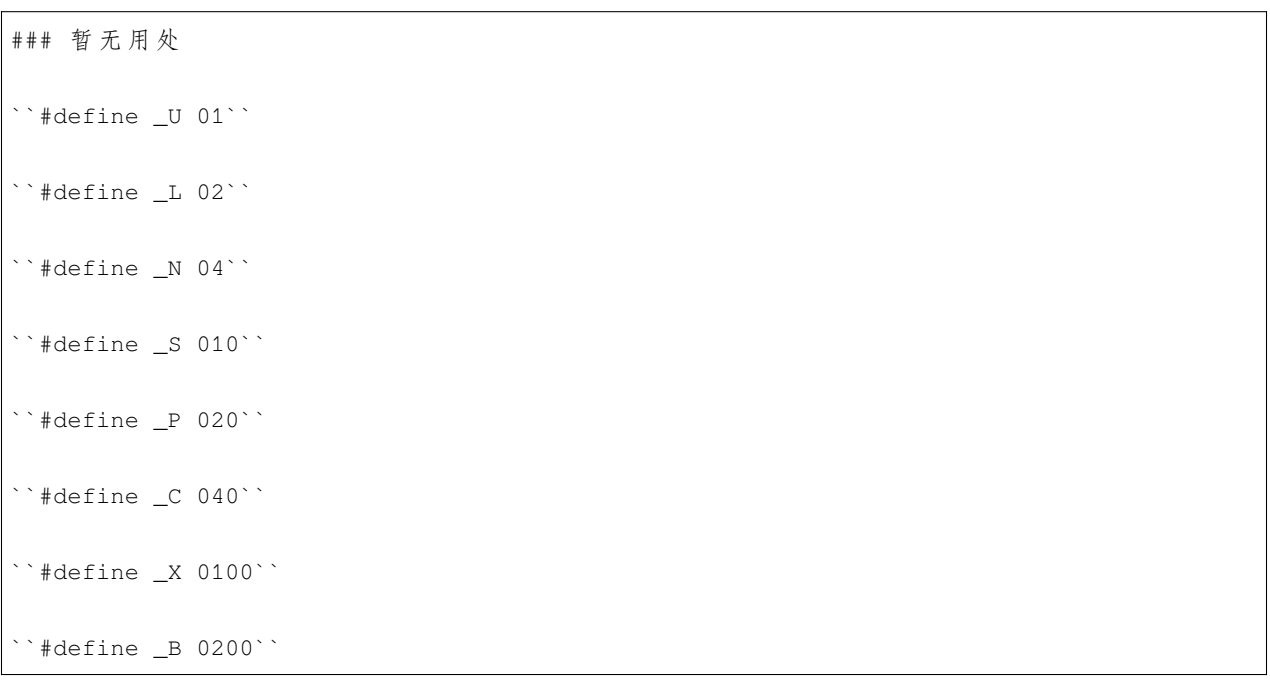

# **13.2.2 dirent.h**

## **简介**

与 文 件 夹 有 关 的 头 文 件 。
**结构体列表:**

```
``struct DIR`` :
   变量列表:
   ``int fd`` : 文 件 夹id( 不 推 荐 修 改 )
   ``int buf_pos`` : 文 件 夹 缓 冲 区 指 针 的 位 置
   ``int buf_len`` : 文 件 夹 缓 冲 区 的 大 小 ( 默 认 为256)
``struct dirent`` :
   变量列表:
   ``ino_t(see libc/sys/types.h) ino`` : 文 件 序 列 号 ( 不 推 荐 修 改 )
   ``off_t d_off`` : dir偏 移 量 ( 不 推 荐 修 改 )
   ``unsigned short d_reclen`` : 文 件 夹 中 的 记 录 数
   ``unsigned char d_type`` : 目标的类型(有可能是文件, 文件夹, 磁盘)
   ``char d_name[]`` : 目 标 的 名 字
```
### **函数列表(这里只列出已实现的函数):**

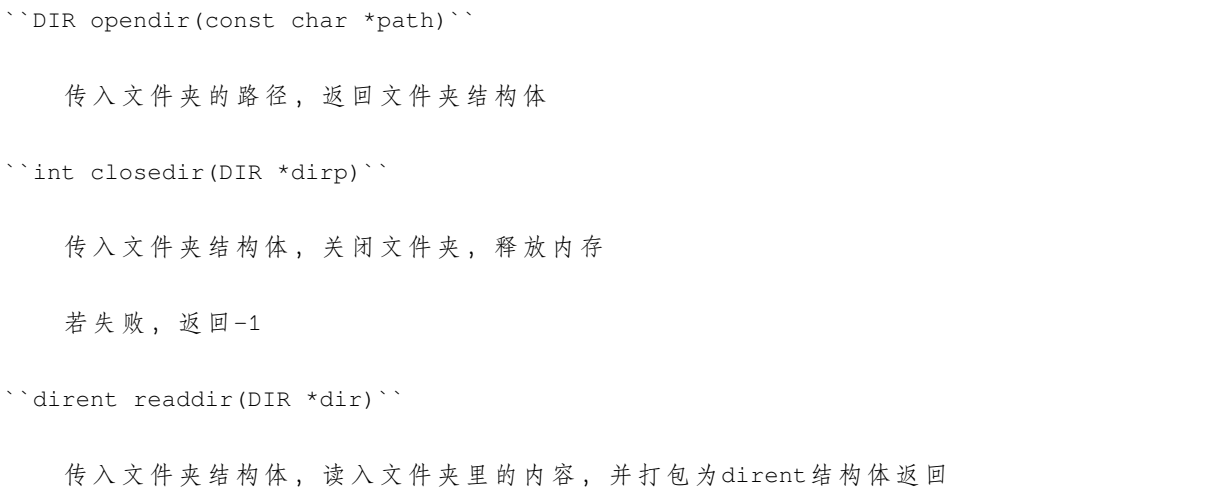

### **宏定义:**

```
文 件 夹 类 型 :
``#define VFS_IF_FILE (1UL << 0)``
``#define VFS_IF_DIR (1UL << 1)``
``#define VFS_IF_DEVICE (1UL << 2)``
缓冲区长度的默认值
``#define DIR_BUF_SIZE 256``
```
# **13.2.3 errno.h**

### **简介:**

共 享 错 误 号 码

#### **属性:**

``extern int errno`` : 通 用 错 误 代 码

### **宏定义(复制自代码,了解即可):**

```
#define E2BIG 1 /* 参数列表过长,或者在输出buffer中缺少空间
,→或 者 参 数 比 系 统 内 建 的 最 大 值 要 大 Argument list too long.*/
#define EACCES 2 /* 访问被拒绝 Permission denied*/
#define EADDRINUSE 3 /* 地 址 正 在 被 使 用 Address in use.*/
#define EADDRNOTAVAIL 4 /* 地 址 不 可 用 Address not available.*/
#define EAFNOSUPPORT 5 /* 地址family不支持 Address family not supported.*/
#define EAGAIN 6 \hspace{1cm} /* 资源不可用, 请重试。 Resource unavailable, try again...
,→(may be the same value as [EWOULDBLOCK]).*/
```
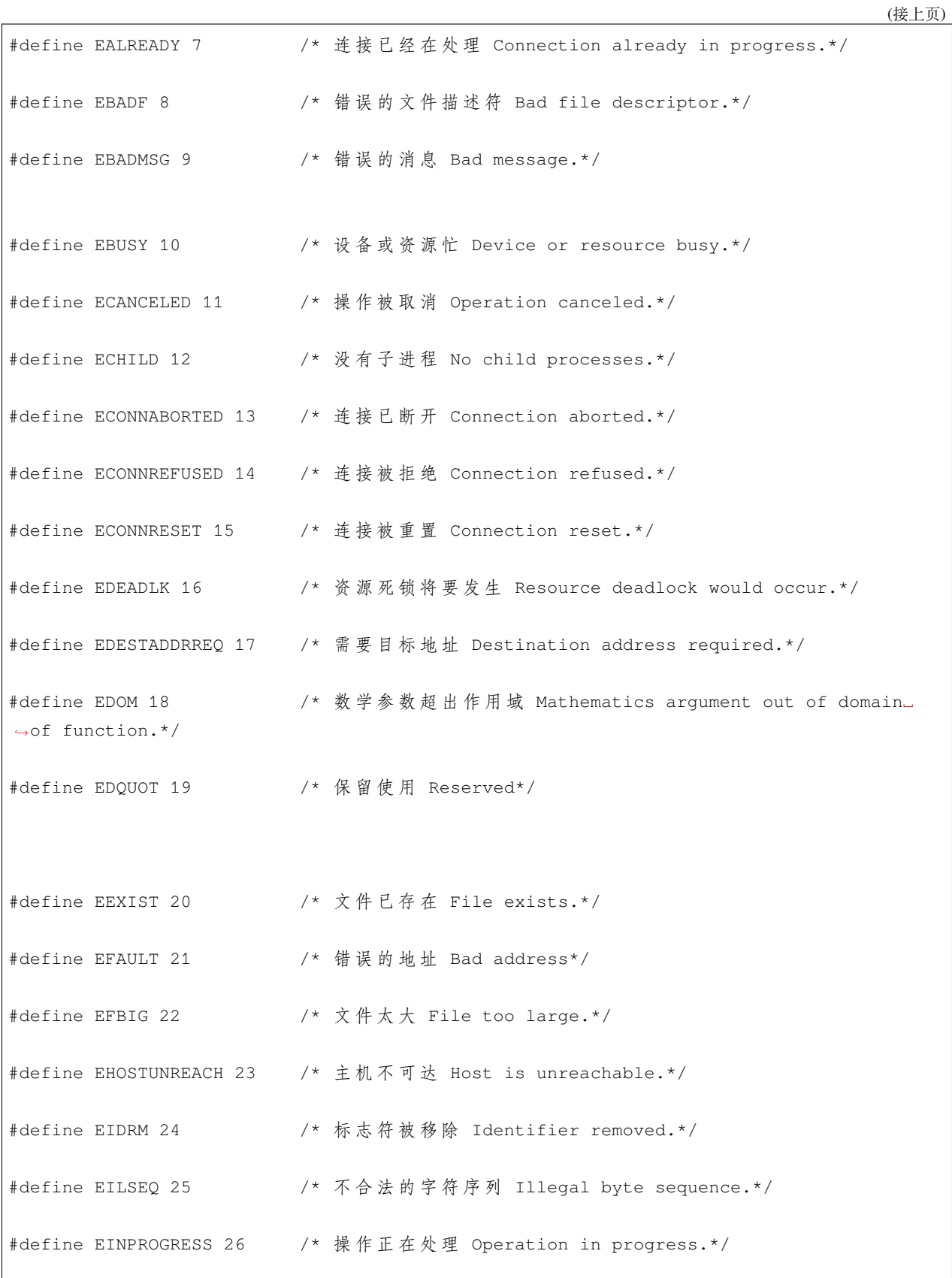

 $\overline{\Gamma}$ 

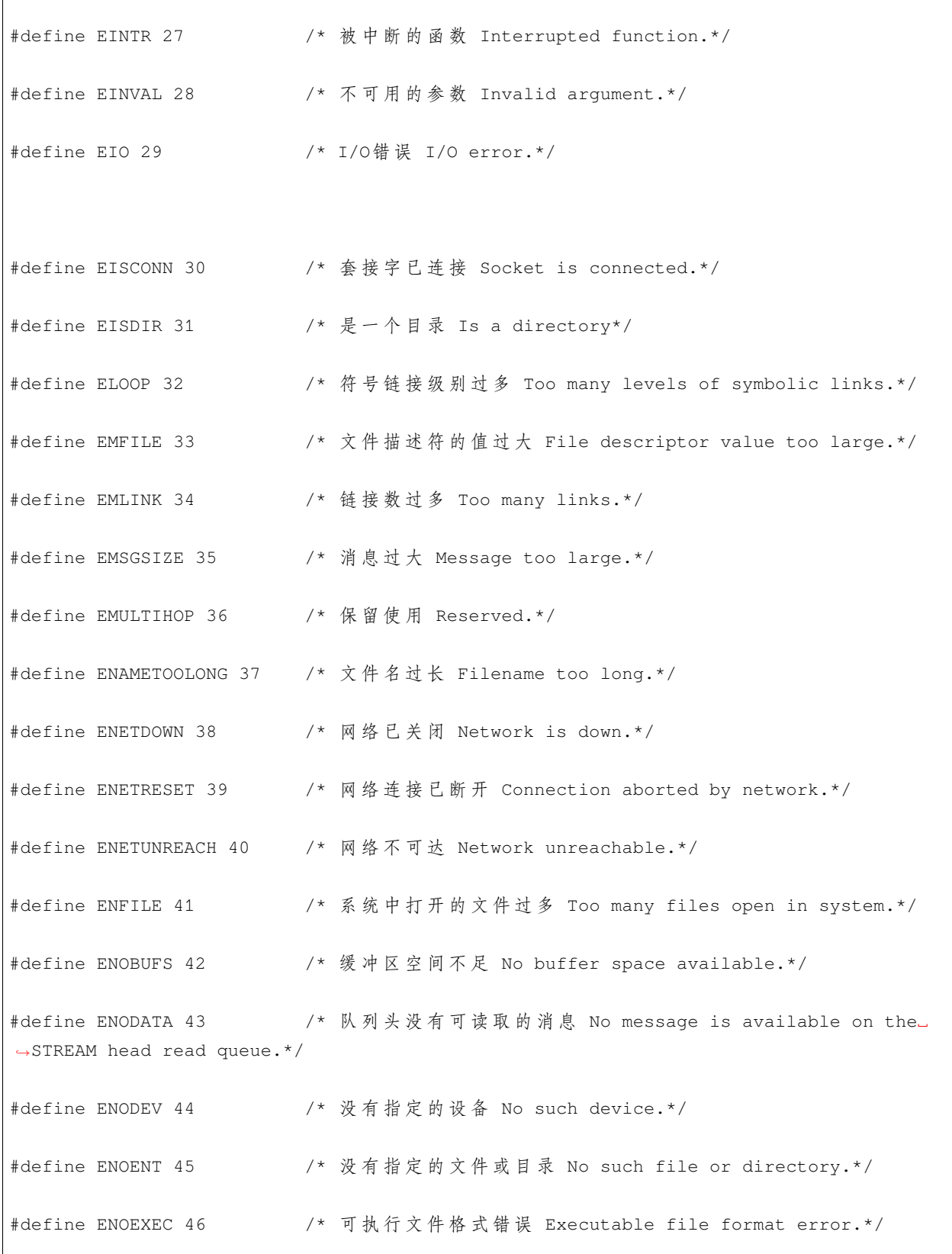

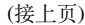

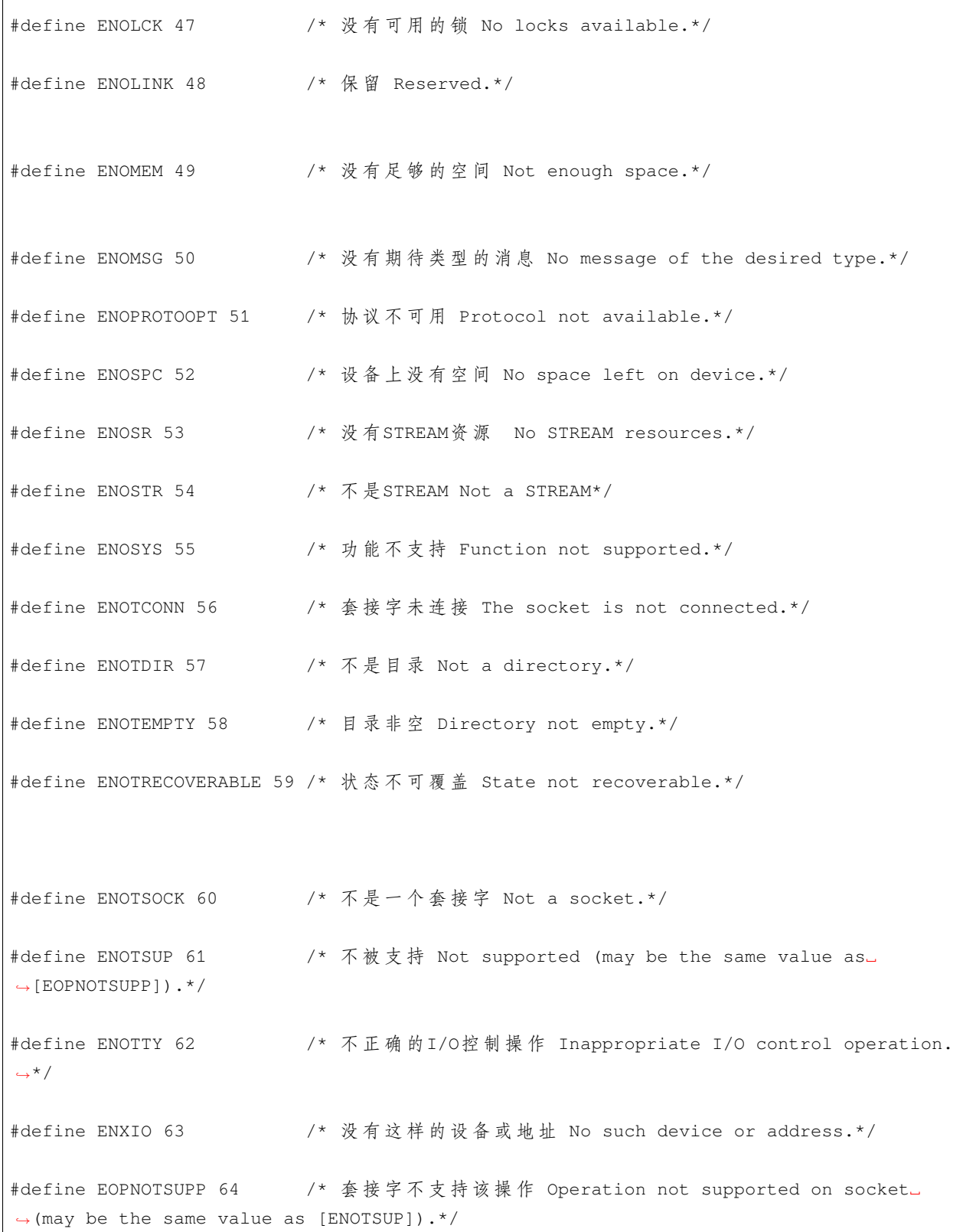

```
#define EOVERFLOW 65 /* 数值过大, 产生溢出 Value too large to be stored in data_
,→type.*/
#define EOWNERDEAD 66 /* 之 前 的 拥 有 者 挂 了 Previous owner died.*/
#define EPERM 67 /* 操作不被允许 Operation not permitted.*/
#define EPIPE 68 /* 断 开 的 管 道 Broken pipe.*/
#define EPROTO 69 /* 协议错误 Protocol error.*/
#define EPROTONOSUPPORT 70 /* 协 议 不 被 支 持 Protocol not supported.*/
#define EPROTOTYPE 71 /* 对于套接字而言, 错误的协议 Protocol wrong type for.
,→socket.*/
#define ERANGE 72 /* 结果过大 Result too large.*/
#define EROFS 73 /* 只 读 的 文 件 系 统 Read-only file system.*/
#define ESPIPE 74 /* 错 误 的 寻 道 Invalid seek.*/
#define ESRCH 75 /* 没 有 这 样 的 进 程 No such process.*/
#define ESTALE 76 /* 保留 Reserved.*/
#define ETIME 77 /* 流式ioctl()超时 Stream ioctl() timeout*/
#define ETIMEDOUT 78 /* 连接超时 Connection timed out.*/
#define ETXTBSY 79 /* 文本文件忙 Text file busy.*/
#define EWOULDBLOCK 80 /* 操作将被禁止 Operation would block (may be the same...
,→value as [EAGAIN]).*/
#define EXDEV 81 /* 跨 设 备 连 接 Cross-device link.*/
```
(接上页)

# **13.2.4 fcntl.h**

**简介**

文 件 操 作

### **函数列表:**

``int open(const char \* path,int options, ...)``

传入文件路径,和文件类型(详细请看下面的宏定义),将文件打开并返回文件id。

### **宏定义(粘贴自代码,了解即可):**

```
#define O_RDONLY 00000000 // Open Read-only
#define O_WRONLY 00000001 // Open Write-only
#define O_RDWR 00000002 // Open read/write
#define O_ACCMODE 00000003 // Mask for file access modes
#define O_CREAT 00000100 // Create file if it does not exist
#define O_EXCL 00000200 // Fail if file already exists
#define O_NOCTTY 00000400 // Do not assign controlling terminal
#define O_TRUNC 00001000 // 文 件 存 在 且 是 普 通 文 件 , 并 以O_RDWR或O_
→WRONLY打开, 则它会被清空
#define O_APPEND 00002000 // 文 件 指 针 会 被 移 动 到 文 件 末 尾
#define O_NONBLOCK 00004000 // 非 阻 塞 式IO模 式
#define O_EXEC 00010000 // 以仅执行的方式打开 (非目录文件)
#define O_SEARCH 00020000 // Open the directory for search only
```
(接上页)

```
#define O_DIRECTORY 00040000 // 打 开 的 必 须 是 一 个 目 录
```
#define O\_NOFOLLOW 00100000 // Do not follow symbolic links

# **13.2.5 math.h**

# **简介:**

数 学 库

# **函数列表:**

``double fabs(double x)`` : 返 回 x 的 绝 对 值 ``float fabsf(float x)`` : 返 回 x 的 绝 对 值 ``long double fabsl(long double x)``: 返 回 x 的 绝 对 值 ``double round(double x)`` 四 舍 五 入 x ``float roundf(float x)`` 四 舍 五 入 x ``long double roundl(long double x)`` 四舍五入 x ``int64\_t pow(int64\_t x,int y)`` 返 回 x 的 y 次 方

# **13.2.6 stdio.h**

**简介:**

向标准输入输出里操作

**函数列表:**

```
``int64_t put_string(char *str, uint64_t front_color, uint64_t bg_color)``
    输出字符串(带有前景色,背景色)
``int printf(const char *fmt, ...)``
   就是正常的 ``printf``
``int sprintf(char *buf,const char *fmt,...)```
   就是正常的 ``sprintf``
``int vsprintf(char *buf,const char *fmt,va_list args)``
   格 式 化 , 不 建 议 调 用 , 请 用 printf 或 sprintf 替 代 。
```
**宏定义**

```
### 字 体 颜 色 的 宏 定 义
   ``#define COLOR_WHITE 0x00ffffff //白``
   ``#define COLOR_BLACK 0x00000000 //黑``
   ``#define COLOR_RED 0x00ff0000 //红``
   ``#define COLOR_ORANGE 0x00ff8000 //橙``
   ``#define COLOR_YELLOW 0x00ffff00 //黄``
   ``#define COLOR_GREEN 0x0000ff00 //绿``
   ``#define COLOR_BLUE 0x000000ff //蓝``
   ``#define COLOR_INDIGO 0x0000ffff //靛``
   ``#define COLOR_PURPLE 0x008000ff //紫``
### 无 需 使 用
   ``#define SEEK_SET 0 /* Seek relative to start-of-file */``
```
(接上页)

```
``#define SEEK_CUR 1 /* Seek relative to current position */``
``#define SEEK_END 2 /* Seek relative to end-of-file */``
``#define SEEK_MAX 3``
```
# **13.2.7 printf.h**

不建议引用,需要 printf 函数请引用 stdio.h

### **13.2.8 stddef.h**

### **简介:**

定义了关于指针的常用类型

### **定义:**

```
``typedef __PTDIFF_TYPE__ ptrdiff_t`` : 两 个 指 针 相 减 的 结 果 类 型
```
``NULL ((void \*) 0)`` : 空 指 针

# **13.2.9 stdlib.h**

**简介:**

一 些 常 用 函 数

### **函数列表:**

```
``void *malloc(ssize_t size)`` : 普 通 的 ``malloc``
``void free(void *ptr)`` : 释 放 内 存
``int abs(int x)`` : x 的 绝 对 值
``long labs(long x)`` : x 的 绝 对 值
```
(接上页)

``long long llabs(long long x)`` : x 的 绝 对 值 ``int atoi(const char \*str)`` 字 符 串 转 数 字 ``void exit(int status)`` : 普 通 的 ``exit``

# **13.2.10 string.h**

**简介:**

字 符 串 操 作

#### **函数列表:**

``size\_t strlen(const char \*s)`` : 返 回 字 符 串 长 度 ``int strcmp(const char \*a,const char \*b)`` 比 较 字 符 串 的 字 典 序 ``char\* strncpy(char \*dst,const char \*src,size\_t count)`` 拷 贝 制 定 字 节 数 的 字 符 串 dst: 目 标 地 址 src: 原 字 符 串 count: 字 节 数 ``char\* strcpy(char \*dst,const char \*src)`` : 复 制 整 个 字 符 串 ``char\* strcat(char \*dest,const char\* src)`` : 拼 接 两 个 字 符 串

# **13.2.11 time.h**

**简介:**

时 间 相 关

时刻以纳秒为单位

### **结构体:**

``struct timespec`` : 时 间 戳 ### 变 量 列 表:

``long int tv\_sec`` : 秒

``long int tv\_nsec`` : 纳 秒

# **宏定义:**

``#define CLOCKS\_PER\_SEC 1000000`` 每 一 秒 有1000000个 时 刻 ( 纳 秒 )

# **函数列表:**

``int nanosleep(const struct timespec \*rdtp,struct timespec \*rmtp)`` 休眠指定时间 rdtp: 指定休眠的时间 rmtp : 返 回 剩 余 时 间 ``clock\_t clock()`` : 获 得 当 前 系 统 时 间

# **13.2.12 unistd.h**

**简介:**

也 是 一 些 常 用 函 数

### **函数列表:**

``int close(int fd)`` : 关 闭 文 件 ``ssize\_t read(int fd,void \*buf,size\_t count)`` : 从 文 件 读 取 传入文件id, 缓冲区, 以及字节数 返 回 成 功 读 取 的 字 节 数 ``ssize\_t write(int fd,void const \*buf,size\_t count)`` : 写 入 文 件 传入文件id,缓冲区,字节数 返回成功写入的字节数 ``off\_t lseek(int fd,off\_t offset,int whence)`` : 调 整 文 件 访 问 位 置 传入文件id,偏移量,调整模式 返回结束后的文件访问位置 ``pid\_t fork(void)`` : fork 当 前 进 程 ``pid\_t vfork(void)`` : fork 当 前 进 程 , 与 父 进 程 共 享 VM,flags,fd ``uint64\_t brk(uint64\_t end\_brk)`` : 将 堆 内 存 调 整 为end\_brk 若end\_brk 为 -1, 返回堆区域的起始地址 若end\_brk 为 -2, 返回堆区域的结束地址 否 则 调 整 堆 区 的 结 束 地 址 域 , 并 返 回 错 误 码 ``void \*sbrk(int64\_t increment)`` : 将堆内存空间加上offset(注意,该系统调用只应在普通进程中调用,而不能是内核线程)

(接上页)

```
increment : 偏 移 量
``int64_t chdir(char *dest_path)``
   切换工作目录 (传入目录路径)
``int execv(const char* path,char * const argv[])`` : 执 行 文 件
   path : 路 径
   argv : 执 行 参 数 列 表
``extern int usleep(useconds_t usec)`` : 睡 眠usec微 秒
```
这里是所有 libc 头文件的集合, 在代码里可以这样引用: #include<libc/xxx.h>

# **13.3 设计文档**

[内容待完善]

# CHAPTER 14

系统调用 API

**14.1 简介**

# CHAPTER 15

# 参与开发

DragonOS 社区欢迎您的加入!学习技术本身固然重要,但是以下这些文档将会帮助您了解 DragonOS 社区需要什么。

阅读这些文档将会帮助您参与到开发之中,并且能让您的代码能更快合并到主线。

# **15.1 代码风格**

 这份文档将会简要的介绍 DragonOS 的代码风格。每个人的代码风格都各不相同,这是一件非常正常的 事情。但是,对于一个开源项目的可维护性而言,我们希望制定一些代码规范,以便包括您在内的每个开发 者都能在看代码的时候更加舒服。一个充斥着各种不同代码风格的项目,是难以维护的。

我们在这里提出一些建议,希望您能够尽量遵循这些建议。这些建议与 Linux 的代码规范相似,但又略 有不同。

### **15.1.1 0. 代码格式化工具**

 在提出下面的建议之前,我们建议您在开发的时候使用 Visual Studio Code 的 C/C++ Extension Pack 插件作为代码格式化工具。这些插件能为您提供较好自动格式化功能,使得您的代码的基本格式符 合 DragonOS 的要求。

 当您在编码时,经常性的按下 Ctrl+shift+I 或您设置的代码格式化快捷键,能帮助您始终保持良好 的代码格式。

# **15.1.2 1. 缩进**

 一个制表符的宽度等于 4 个空格。代码的缩进是按照制表符宽度 (在多数编辑器上为 4 个字符) 进行缩 进的。

 这样能够使得您的代码变得更加容易阅读,也能更好的看出代码的控制结构。这样能避免很多不必要的 麻烦!

举个例子: 在 switch 语句中, 将 switch 和 case 放置在同一缩进级别。并且将每个 case 的代码往右推进一个 tab。这样能让代码可读性变得更好。

```
switch (cmd)
{
case AHCI_CMD_READ_DMA_EXT:
   pack->blk_pak.end_handler = NULL;
   pack->blk_pak.cmd = AHCI_CMD_READ_DMA_EXT;
   break;
case AHCI_CMD_WRITE_DMA_EXT:
    pack->blk_pak.end_handler = NULL;
   pack->blk_pak.cmd = AHCI_CMD_WRITE_DMA_EXT;
   break;
default:
    pack->blk_pak.end_handler = NULL;
   pack->blk_pak.cmd = cmd;
   break;
}
```
# **15.1.3 2. 分行**

我们建议,每行不要超过 120 个字符。如果超过了,除非有必要的理由,否则应当将其分为两行。

 在分行时,我们需要从被分出来的第二行开始,比第一行的起始部分向右进行一个缩进,以表明这是一 个子行。使用代码格式化的快捷键能让你快速完成这件事。

对于一些日志字符串而言,为了能方便的检索到他们,我们不建议对其进行分行。

 对于代码的分行,请不要试图通过以下的方式将几个语句放置在同一行中,这样对于代码可读性没有任 何好处:

```
// 错 误 示 范(1)
if(a) return 1;
// 错 误 示 范(2)
if(b)
    do_a(),do_b();
```
# **15.1.4 3. 大括号和空格**

### **3.1 大括号**

 大括号的放置位置的选择是因人而异的,主要是习惯原因,而不是技术原因。我们推荐将开始括号和结 束括号都放置在一个新的行首。如下所示:

```
while(i<10)
{
    ++i;}
```
这种规定适用于所有的代码块。

 这么选择的原因是,在一些编辑器上,这样放置括号,**编辑器上将会出现辅助的半透明竖线,且竖线两 端均为括号**。这样能帮助开发者更好的定位代码块的层次关系。

下面通过一些例子来演示:

 在下面这个代码块中,我们需要注意的是,else if 语句需要另起一行,而不是跟在上一个} 后方。这 是因为我们规定 {必须在每行的起始位置,并且还要保持缩进级别的缘故。

```
if (* fmt == '*')
{
    ++fmt;
}
else if (is_digit(*fmt))
{
    field_width = skip\_and\_atoi(\&fmt);
}
```
当循环中有多个简单的语句的时候,需要使用大括号。

```
while (condition)
{
    if (test)
        do_something();
}
```
当语句只有 1 个简单的子句时,我们不必使用大括号。

**if**(a) **return** 1;

#### **3.2 空格**

对于大部分关键字,我们需要在其后添加空格,以提高代码的可读性。

请您在所有这些关键字后面输入一个空格:

**if**, **switch**, **case**, for, do, while

关键字 sizeof、typeof、alignof、\_\_atrribute\_\_ 的后面则不需要添加空格,因为使用他们的时候,就像是 使用函数一样。

对于指针类型的变量,\* 号要贴近变量名而不是贴近类型名。如下所示:

```
char *a;
void *func(char* s, int **p);
```
在大多数二元和三元运算符周围(在每一侧)使用一个空格,如下所示:

 $+$  - < > \* / % | & ^ <= >= == != ? :

这些一元运算符后方没有空格

& \* + - ~ ! **sizeof** typeof **alignof** \_\_attribute\_\_ defined

特殊的例子,以下运算符的前后都不需要空格:

 $++ \quad -- \quad . \quad ->$ 

### **15.1.5 4. 命名**

 DragonOS 中的命名规范不使用诸如 TempValue 这样的驼峰命名法的函数名,而是使用 tmp 这样言 简意赅的命名。

 注意,这里指的是我们在整个项目内都不希望使用驼峰命名法。并不意味着程序员可以随便的使用一些 难以理解的缩写来作为变量名。

对于全局变量或者全局可见的函数、结构体而言,我们需要遵循以下的命名规定:

- 名称需要易于理解,且不具有歧义。如:对于一个计算文件夹大小的函数而言,我们建议使用 count\_folder\_size() 来命名,而不是 cntfs() 这样令其他人头大的命名。
- 全局的, 非 static 的名称, 除非有特别的必要, 命名时需要遵循以下格式: 模块名缩写前缀 \_ 函数/变 量名。这样的命名能便于别人区分这个名称位于哪个模块内,也减少了由于命名冲突所导致的麻烦。
- 不需要让其他代码文件可见的全局名称,必须添加 static 修饰符。

 对于函数内的局部变量而言,命名规范则是需要言简意赅。过长的名称在局部变量中没有太大的意义。 【文档未完成,待继续完善】

# CHAPTER 16

# 与社区建立联系

社区公共邮箱: [contact@DragonOS.org](mailto:contact@DragonOS.org) DragonOS 负责人: longjin 工作邮箱: [longjin@RinGoTek.cn](mailto:longjin@RinGoTek.cn) 开发交流 QQ 群:115763565 DragonOS 官网: <https://DragonOS.org>

# CHAPTER 17

# 发行日志

这里是 DragonOS 的发行日志, 会记录 DragonOS 的每一个版本的更新内容。

# **17.1 V0.1.0**

**备注:** 本文作者:龙进 [longjin@RinGoTek.cn](mailto:longjin@RinGoTek.cn)

2022 年 11 月 6 日

# **17.1.1 前言**

 DragonOS 从 2022 年 1 月 15 日开始开发,到如今已经经历了将近 300 天。在这么多个日夜里,已经数不 清到底花了多少时间在 DragonOS 的开发之中, 我基本上把所有的空闲时间都给了 DragonOS, 保守估计总工 时已经在 1000 小时以上。能够发布第一个版本,我感到十分有成就感。

在 2022 年 7 月以来,陆陆续续的,有来自 6 所高校或企业的小伙伴/大佬加入了 DragonOS 的开发。我 当时非常的欣喜,我想,也许在大家的一同努力下,我们能创造出一个真正具有实用性的操作系统呢!我们 累计召开了 14 次交流讨论会。我相信,在大家的共同努力下,将来,我们一定能创造出真正独立自主的、开 放的、面向服务器领域应用的开源操作系统,并在生产环境中得到应用。

尽管 DragonOS 目前只是一个玩具水平的操作系统,只是"比本科生毕业设计难度略高的"操作系统。 但是,请不要小看它,它的内在的架构设计,瞄准了 Linux5.18 及以后的发行版,虽尚未能达到 Linux 的水

平,但我们正努力追赶。得益于 Linux 的相关资料,DragonOS 在架构设计之时,学习了 Linux 的很多设计思 想,相关组件都尽量考虑了可扩展性与可移植性。

 千里之行,始于足下。DragonOS V0.1.0 版本的发布,是一个全新的开始。**希望在未来的十年里,我们能 与众多伙伴们一同努力,在 2032 年,将 DragonOS 建设成为具有实用意义的,能够在服务器领域取得广泛 应用的开源操作系统!**

 **百舸争流,奋楫者先;中流击水,勇进者胜。**我相信,在接下来的时间里,在社区开发者们的不断努力 下,我们的目标,终将成为现实!

# **17.1.2 特别鸣谢**

在 DragonOS V0.1.0 版本的发布之际, 我想对我的老师、前辈以及学校表示衷心的感谢!

- 佛山市南海区大沥镇中心小学姚志城老师: 您是带领我接触计算机, 学会编程的领路人。十年前, 与您 交谈时, 您说过: "我们国家目前还没有自主的、成熟的操作系统"。这句话, 为我的梦想埋下了种子。 您培养了我对计算机的热爱,因此我选择了软件工程这个专业。感谢当年您的教导,师恩难忘!
- 佛山市南海区石门实验学校: 在石实就读的三年里, 非常感谢石实的"扬长教育"理念, 在老师们的 培养下,让我充分发挥了自己的个性和特长,也取得了不错的成绩。在石实的三年里,我学会了 C++、 Java 以及简单的算法, 也自己开发了几个安卓 app, 积累了将近 6 千行的代码量。
- 佛山市南海区石门中学:"任重道远,毋忘奋斗"是石中的校训,我想,这句校训,也应当成为我们每 个新时代青年人的座右铭。在石门中学的三年,家国情怀教育对我产生了很大的影响。我想,我们作为 新时代的青年,更应当肩负起时代的重任,奋勇拼搏,为祖国的发展,为民族的自强,为人类的未来, 努力奋斗!
- 华南理工大学:"博学慎思,明辨笃行",在华工,我得到了进一步的学习与发展。开拓了自己的视野, 学会了跟很多人打交道。并且,在软件学院,我遇到了一群认真负责的老师。非常感谢学院对我的支 持,支持我们成立项目组。我相信,在学院的支持下,能让 DragonOS 取得更好的发展,走的更远!
- **华南理工大学软件学院王国华老师**:王老师是我《操作系统》课程的老师,在她的指导下,我对操作系 统的原理有了更深的理解,并参加了"泛珠三角 + 大学生计算机作品赛", 在 2022 年 6 月的广东省选 拔赛中,DragonOS 取得了一等奖、最佳创新奖的好成绩。
- **华南理工大学软件学院汤峰老师**:汤老师是我们在校内的项目组的指导老师。在她的悉心指导下,我 们将不断前行,保持我们前进的方向,持续构建开源社区。我由衷地感谢汤老师的指导!
- **[Yaotian Feng](https://github.com/Codetector1374)**:在 Bilibili 上认识了这位非常厉害的老哥,解答了我的很多问题,很多次在我毫无头绪的 debug 了几天之后, 几句话点醒了我, 让我找到解决问题的路径。并且, 他也跟我分享了容易踩坑的地 方,让我在将要踩坑的时候能够有个心理预期,不至于那么难受哈哈哈哈。

# **17.1.3 贡献者名单**

DragonOS V0.1.0 版本的发布,离不开以下小伙伴们的共同努力:

- 龙进 [longjin@RinGoTek.cn](mailto:longjin@RinGoTek.cn)
- zzy666-hw [zzy666@mail.ustc.edu.cn](mailto:zzy666@mail.ustc.edu.cn)
- 关锦权 [guanjinquan@DragonOS.org](mailto:guanjinquan@DragonOS.org)
- 周于 $F$  [zhouyuzhe@DragonOS.org](mailto:zhouyuzhe@DragonOS.org)
- kkkkkong [kongweichao@DragonOS.org](mailto:kongweichao@DragonOS.org)
- houmkh [jiaying.hou@qq.com](mailto:jiaying.hou@qq.com)
- wang904 [1234366@qq.com](mailto:1234366@qq.com)
- Liric Mechan [i@liric.cn](mailto:i@liric.cn)
- Mustang [handsomepd@qq.com](mailto:handsomepd@qq.com)
- Eugene [caima12138@foxmail.com](mailto:caima12138@foxmail.com)
- kun [1582068144@qq.com](mailto:1582068144@qq.com)
- zhujikuan [1335289286@qq.com](mailto:1335289286@qq.com)
- Alloc Alice [1548742234@qq.com](mailto:1548742234@qq.com)

# **17.1.4 赞助者名单**

感谢以下同学的赞赏,我们将不断努力!

- TerryLeeSCUT
- 悟
- slientbard

# **17.1.5 内核**

### **遵循的一些标准规范**

- 启动引导:Multiboot2
- 系统接口:posix 2008

### **硬件架构**

• 目前支持在 x86-64 架构的处理器上运行

### **Bootloader**

• 使用 Grub 2.06 作为 bootloader

### **内存管理**

- 实现了基于 bitmap 的页分配器
- 实现了 slab 分配器,用来分配小块的、具有对齐要求的内存
- 抽象出 VMA (虚拟内存区域)
- 实现 VMA 反向映射机制
- 实现 MMIO 地址空间自动映射机制

# **多核**

- 支持多核引导。也就是说,在 DragonOS 启动后,将会启动 AP 处理器。但是,为了简化其他内核模块 的实现,目前 AP 处理器上,暂时没有任务在运行。
- 粗略实现了 IPI(处理器核间通信)框架

# **进程管理**

- 支持进程的创建、回收
- 内核线程
- kthread 机制
- 用户态、内核态进程/线程的 fork/vfork(注意,用户态的 fork 和内核态的有一定的区别,内核态的 fork 更复杂)
- exec 让进程去执行一个新的可执行文件
- 进程的定时睡眠 (sleep) (支持 spin/rdtsc 高精度睡眠、支持上下文切换方式的睡眠)

### **同步原语**

- spinlock 自旋锁
- mutex 互斥量
- atomic 原子变量
- wait\_queue 等待队列
- semaphore 信号量

### **调度相关**

- CFS 调度器
- 单核调度(暂时不支持多核负载均衡)
- completion "完成"机制,让一个进程能等待某个任务的完成。

# **IPC 进程间通信**

• 匿名管道

### **文件系统**

- VFS 虚拟文件系统的基本功能
- FAT32 文件系统(尚不支持删除文件夹)
- devfs 设备文件系统。目前只将键盘文件注册到其中。
- rootfs 根文件系统,在真实的磁盘文件系统被挂载前,为其他的伪文件系统提供支持。
- 挂载点抽象。目前实现了文件系统的挂载,使用类似于栈的方式管理所有的挂载点。(将来需要优化这 部分)

### **异常及中断处理**

- 处理器异常的捕获
- 对 APIC 的支持
- softirq 软中断机制
- 能够对内核栈进行 traceback

### **内核数据结构**

- 普通的二叉树
- kfifo 先进先出缓冲区
- 循环链表
- IDR 映射数据结构
- IDA ID 分配数据组件

### **屏幕显示**

- VESA VBE 显示芯片驱动
- 实现了屏幕管理器,支持多个显示框架注册到屏幕管理器中。
- 实现了 TextUI 文本界面框架,能够渲染文本到屏幕上。并且预留了上下滚动翻页、多显示窗口的支持。
- printk

# **内核实用库**

- 字符串操作库
- ELF 可执行文件支持组件
- 基础数学库
- CRC 函数库

# **软件移植**

• 移植了 LZ4 压缩库(V1.9.3),为将来实现页面压缩机制打下基础。

# **内核测试**

- ktest 单元测试框架
- 支持使用串口 (COM1) 输出屏幕内容到文件之中。

### **驱动程序支持**

- IDE 硬盘
- AHCI 硬盘 (SATA Native)
- ACPI 高级电源配置模块
- PCI 总线驱动
- XHCI 主机控制器驱动(usb3.0)
- ps/2 键盘
- ps/2 鼠标
- HPET 高精度定时器
- RTC 时钟
- local APIC 定时器
- UART 串口(支持 RS-232)
- VBE 显示
- 虚拟 tty 设备

### **系统调用**

DragonOS 目前一共有 22 个有效的系统调用。

- SYS\_PUT\_STRING 往屏幕上打印字符
- SYS\_OPEN 打开文件
- SYS\_CLOSE 关闭文件
- SYS\_READ 读取文件
- SYS\_WRITE 写入文件
- SYS\_LSEEK 调整文件指针
- SYS\_FORK fork 系统调用
- SYS\_VFORK vfork 系统调用
- SYS\_BRK 调整堆大小为指定值
- SYS\_SBRK 调整堆大小为相对值
- SYS\_REBOOT 重启(将来 sysfs 完善后,将删除这个系统调用,请勿过度依赖这个系统调用)
- SYS\_CHDIR 切换进程的工作目录
- SYS\_GET\_DENTS 获取目录中的目录项的元数据
- SYS\_EXECVE 让当前进程执行新的程序文件
- SYS\_WAIT4 等待进程退出
- SYS\_EXIT 退出当前进程
- SYS\_MKDIR 创建文件夹
- SYS\_NANOSLEEP 纳秒级睡眠(最长1秒)在小于 500ns 时, 能够进行高精度睡眠
- SYS\_CLOCK 获取当前 cpu 时间
- SYS\_PIPE 创建管道
- SYS\_MSTAT 获取系统当前的内存状态信息
- SYS\_UNLINK\_AT 删除文件夹或删除文件链接

### **Rust 支持**

• 实现了一个简单的 rust 语言的 hello world, 计划在接下来的版本中, 逐步转向使用 rust 进行开发。

# **17.1.6 用户环境**

### **LibC**

LibC 是应用程序与操作系统交互的纽带。DragonOS 的 LibC 实现了一些简单的功能。

- malloc 堆内存分配器
- 基础数学库
- 简单的几个与文件相关的函数
- pipe
- fork/vfork
- clock
- sleep
- printf

### **Shell 命令行程序**

- 基于简单的字符串匹配的解析(不是通过编译课程学的的那一套东西做的,因此比较简单,粗暴)
- 支持的命令: ls,cd,mkdir,exec,about,rmdir,rm,cat,touch,reboot

### **用户态驱动程序**

• 用户态键盘驱动程序

# **17.1.7 源码、发布版镜像下载**

您可以通过以下方式获得源代码:

### **通过 Git 获取**

- 您可以访问<https://github.com/fslongjin/DragonOS/releases>下载发布版的代码,以及编译好的,可运行的 磁盘镜像。
- 我们在 gitee 上也有镜像仓库可供下载:<https://gitee.com/DragonOS/DragonOS>

### **通过 DragonOS 软件镜像站获取**

 为解决国内访问 GitHub 慢、不稳定的问题,同时为了方便开发者们下载 DragonOS 的每个版本的代码, 我们特意搭建了镜像站,您可以通过以下地址访问镜像站:

您可以通过镜像站获取到 DragonOS 的代码压缩包,以及编译好的可运行的磁盘镜像。

- <https://mirrors.DragonOS.org>
- <https://mirrors.DragonOS.org.cn>

# **17.1.8 开放源代码声明**

**备注:** 为促进 DragonOS 项目的健康发展,DragonOS 以 GPLv2 开源协议进行发布。所有能获得到 DragonOS 源代码以及相应的软件制品(包括但不限于二进制副本、文档)的人,都能享有我们通过 GPLv2 协议授予您 的权利,同时您也需要遵守协议中规定的义务。

这是一个相当严格的,保护开源软件健康发展,不被侵占的协议。

对于大部分的善意的人们而言,您不会违反我们的开源协议。

我们鼓励 DragonOS 的自由传播、推广,但是请确保所有行为没有侵犯他人的合法权益,也没有违反 GPLv2 协议。

请特别注意,对于违反开源协议的,尤其是**商业闭源使用以及任何剽窃、学术不端行为将会受到严肃的追 责**。(这是最容易违反我们的开源协议的场景)。

并且,请注意,按照 GPLv2 协议的要求,基于 DragonOS 修改或二次开发的软件,必须同样采用 GPLv2 协议 开源,并标明其基于 DragonOS 进行了修改。亦需保证这些修改版本的用户能方便的获取到 DragonOS 的原始 版本。

您必须使得 DragonOS 的开发者们, 能够以同样的方式, 从公开渠道获取到您二次开发的版本的源代码, 否 则您将违反 GPLv2 协议。

关于协议详细内容,还敬请您请阅读项目根目录下的 **LICENSE** 文件。请注意,按照 GPLv2 协议的要求,**只 有英文原版才具有法律效力**。任何翻译版本都仅供参考。

### **开源软件使用情况**

 DragonOS 在开发的过程中,参考了一些开源项目的设计,或者引入了他们的部分代码,亦或是受到了他 们的启发。现将他们列在下面。我们对这些开源项目的贡献者们致以最衷心的感谢!

格式:< 项目名 > - < 链接 > - < 开源协议 >

- Linux https://git.kernel.org/ GPLv2
- skiftOS https://github.com/skiftOS/skift MIT
- [FYSOS](https://github.com/fysnet/FYSOS/blob/9a8968e3d6600de34539c028c843f4c06d134039/license.txt) https://github.com/fysnet/FYSOS FYSOS 'License
- LemonOS https://github.com/LemonOSProject/LemonOS.git BSD 2-Clause License
- LZ4 https://github.com/lz4/lz4 BSD 2-Clause license
- SerenityOS https://github.com/SerenityOS/serenity.git BSD 2-Clause license
- MINE 《一个 64 位操作系统的设计与实现》田宇; 人民邮电出版社
- chcore 《现代操作系统:设计与实现》陈海波,夏虞斌; 机械工业出版社
- SimpleKernel https://github.com/Simple-XX/SimpleKernel MIT

# CHAPTER 18

Indices and tables

- genindex
- modindex
- search